# **4 Sucesiones. Progresiones**

#### ACTIVIDADES INICIALES

**4.I. Analiza la fotografía con atención y señala al menos dos formaciones naturales que sean iguales o tengan una estructura muy parecida.** 

El interior de los intestinos y los alvéolos pulmonares.

**4.II. Haz una lista de, al menos, 5 sistemas naturales que pienses que son fractales (¡no valen los ejemplos de antes!) y contrástala con tus compañeros, distinguiendo los que pertenecen al mundo de los seres vivos y los que no.**  Iz una lista de, al menos, 5 sistemas naturales que pienses que son fractales (ino vale<br>
se jemplos de antesl) y contrástala con tus compañeros, distinguiendo los qu<br>
intenecen al mundo de los seres vivos y los que no.<br>
d

Actividad abierta

**4.III. En grupos de 4, diseñad una figura que presente estructura fractal. Con los trabajos hechos por los distintos grupos, haced una pequeña exposición en clase.** 

Actividad abierta

### ACTIVIDADES PROPUESTAS

- **4.1. Actividad resuelta.**
- **4.2. Con cerillas se han construido las figuras.**

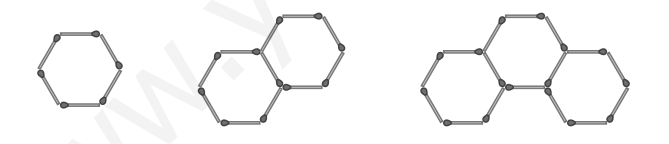

- **a) ¿Cuántas cerillas se necesitan para formar una figura con 15 hexágonos?**
- **b) ¿Cuántas cerillas se necesitan para formar una figura con** *n* **hexágonos?**

a)  $\overline{\phantom{a}}$ 

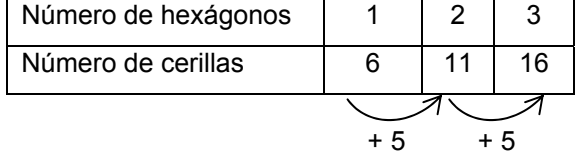

 $6 + 5(n - 1) = 6 + 5 \cdot 14 = 76$ b) 6 + 5(*n* – 1) = 1 + 5*n*

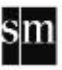

#### **4.3. Halla los tres términos siguientes de cada sucesión. a) 12, 12, 12, 12, 12… c) 80, 70, 60, 50, 40…**

**b**) 21, 23, 25, 27, 29...  $\frac{1}{8}, \frac{1}{4}, \frac{1}{2}, 1, 2...$ 

- a) 12, 12, 12. Sucesión constante.
- b) 31, 33, 35. Se suma 2 al término anterior.
- c) 30, 20, 10. Se resta 10 al término anterior.
- d) 4, 8, 16. Se multiplica por 2 el término anterior.

#### 4.4. Encuentra el término en cada sucesión.

- **a**) 17, 15, 13,  $\begin{bmatrix} 0 & 0 & 0 \\ 0 & 0 & 0 \\ 0 & 0 & 0 \end{bmatrix}$ , 48, 44, ... **b**)  $\frac{1}{5}, \frac{3}{5}, \frac{9}{5}, \boxed{\phantom{0}}$ ,  $\frac{81}{5}, \ldots$  **d**) 16, -8,  $\boxed{\phantom{0}}$ , -2, 1, ...
- a) 11. Se resta 2 al término anterior.
- b)  $\frac{27}{5}$ . Se multiplica por 3 el término anterior.
- c) 52. Se resta 4 al término anterior.
- d) 4. Se divide entre –2 el término anterior.

#### **4.5. Actividad resuelta.**

**4.6. (TIC) Calcula los términos pedidos en cada sucesión.** 

a) 
$$
a_n = \frac{n-2}{n+1}
$$
, de  $a_1$  a  $a_6$ 

- **b**)  $b_n = 3(n + 1)^2 + 1$ , de  $b_1$  a  $b_{10}$
- **c)**  $c_6 y c_{20}$ , de  $c_n = n^2 n + 3$

4. Encuentra el término □ en cada sucesión.  
\na) 17, 15, 13, □, 9, ... c) 60, 56, □, 48, 44, ...  
\nb) 
$$
\frac{1}{5}
$$
,  $\frac{3}{5}$ ,  $\frac{9}{5}$ , □,  $\frac{81}{5}$ , ... d) 16, -8, □, -2, 1, ...  
\na) 11. Se resta 2 al término anterior.  
\nb)  $\frac{27}{5}$ . Se multiplica por 3 el término anterior.  
\nc) 52. Se resta 4 al término anterior.  
\nd) 4. Se divide entre -2 el término anterior.  
\n3. **Actividad resuelta.**  
\n3. **(TIC) Calcula los términos pedidos en cada sucesión.**  
\na)  $a_n = \frac{n-2}{n+1}$ , de  $a_1 a a_6$   
\nb)  $b_n = 3(n+1)^2 + 1$ , de  $b_1 a b_{10}$   
\nc)  $c_6 y c_{20}$ , de  $c_n = n^2 - n + 3$   
\na)  $\frac{-1}{2}$ ; 0;  $\frac{1}{4}$ ;  $\frac{2}{5}$ ,  $\frac{3}{6}$ ;  $\frac{4}{7}$   
\nb) 13, 28, 49, 76, 109, 148, 193, 244, 301, 364  
\nc)  $c_6 = 33$ ;  $c_{20} = 383$   
\n7. **Determina el término general de las sucesiones dados en las actividades 3 y 4.**  
\n4. En la activated 3:  
\na) 12, 12, 12, 12, 12... ⇒  $a_n = 12$   
\nb) 80, 70, 60, 50, 40... ⇒  $a_n = -10n + 90$ 

# **4.7. Determina el término general de las sucesiones dadas en las actividades 3 y 4.**

En la actividad 3:

a) 12, 12, 12, 12, 12...  $\Rightarrow a_n = 12$  **c**) 80, 70, 60, 50, 40...  $\Rightarrow a_n = -10n + 90$ 

En la actividad 4:

- a) 17, 15, 13, 11, 9,  $\ldots \implies a_n = -2n + 19$  c) 60, 56, 52, 48, 44,  $\ldots \implies a_n = -4n + 64$
- b)  $\frac{1}{5}$ ,  $\frac{3}{5}$ ,  $\frac{9}{5}$ ,  $\frac{27}{5}$ ,  $\frac{81}{5}$ , ...  $\Rightarrow a_n = \frac{1}{5}3^{n-1}$  d) 16, -8, 4, -2, 1, ...  $\Rightarrow a_n = (-1)^{n+1} \cdot 2^{5-n}$
- b) 21, 23, 25, 27, 29...  $\Rightarrow a_n = 2n + 19$  d)  $\frac{1}{8}, \frac{1}{4}, \frac{1}{2}, 1, 2...$   $\Rightarrow a_n = 2^{n-4}$ 
	-
	-

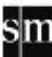

#### **4.8. Halla las sucesiones recurrentes siguientes.**

a) 
$$
a_1 = -2
$$
,  $a_n = a_{n-1} + 5$   
\nb)  $a_1 = \frac{1}{16}$ ,  $a_n = 2a_{n-1}$   
\nc)  $a_1 = 1$ ,  $a_2 = 3$ ,  $a_n = a_{n-1} - a_{n-2}$   
\nd)  $a_1 = -2$ ,  $a_2 = 3$ ,  $a_n = 2a_{n-1} - a_{n-2}$   
\na) -2, 3, 8, 13, 18, 23...  
\nc) 1, 3, 2, -1, -3, -2...  
\nb)  $\frac{1}{16}$ ;  $\frac{1}{8}$ ;  $\frac{1}{4}$ ;  $\frac{1}{2}$ ; 1; 2; 4; ...  
\nd) -2, 3, 8, 13, 18, 23...

**4.9. Fíjate en la siguiente secuencia de figuras.** 

**a) ¿Cuál es la regla que permite formar una nueva figura a partir de la anterior?** 

**b) Halla el término general de la sucesión que da el número de segmentos rectos de cada figura en función del número de la misma. ¿Cuántos segmentos rectos tendrá la figura numero 10?** 

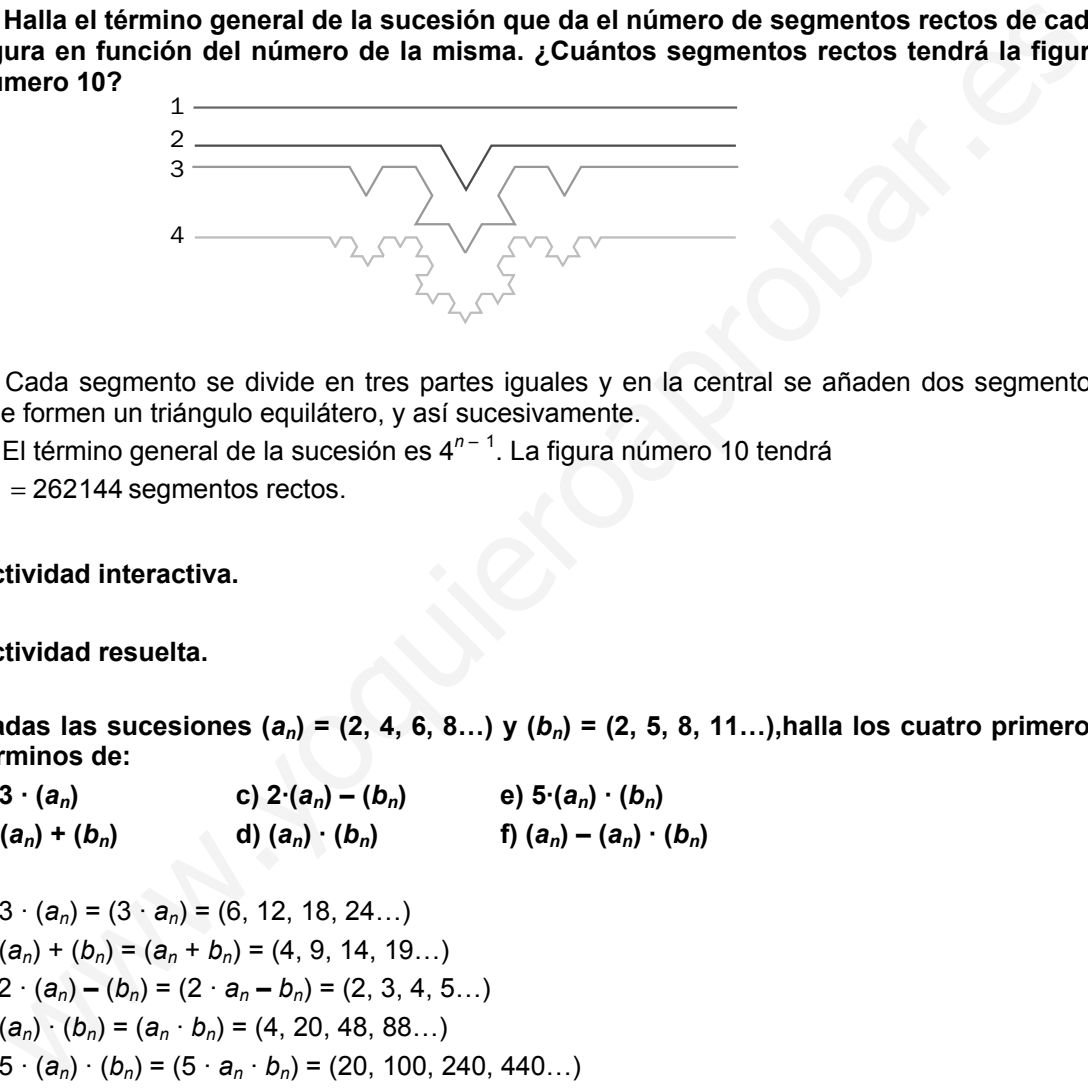

a) Cada segmento se divide en tres partes iguales y en la central se añaden dos segmentos que formen un triángulo equilátero, y así sucesivamente.

b) El término general de la sucesión es 4<sup>n-1</sup>. La figura número 10 tendrá<br>4<sup>9</sup> = 262144 segmentos rectos.

#### **4.10. Actividad interactiva.**

#### **4.11. Actividad resuelta.**

**4.12. Dadas las sucesiones (***an***) = (2, 4, 6, 8…) y (***bn***) = (2, 5, 8, 11…),halla los cuatro primeros términos de:** 

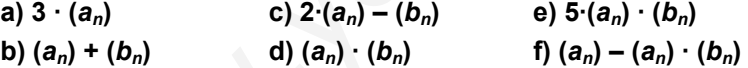

a)  $3 \cdot (a_n) = (3 \cdot a_n) = (6, 12, 18, 24...)$ b)  $(a_n) + (b_n) = (a_n + b_n) = (4, 9, 14, 19...)$ c)  $2 \cdot (a_n) - (b_n) = (2 \cdot a_n - b_n) = (2, 3, 4, 5...)$ d)  $(a_n) \cdot (b_n) = (a_n \cdot b_n) = (4, 20, 48, 88...)$ e) 5 · (*an*) · (*bn*) = (5 · *an* · *bn*) = (20, 100, 240, 440…) f) (*an*) **–** (*an*) · (*bn*) = (*an* **–** *an* · *bn*) = (**–**2, **–**16, **–**42, **–**80…)

4.13. Los términos generales de dos sucesiones son:  $a_n = 2n + 1$ ,  $b_n = 3n + 4$ .

#### **a) Escribe los cuatro primeros términos de cada sucesión.**

**b)** Halla el término general de las sucesiones:  $4 \cdot (a_n)$ ,  $(a_n) - 2 \cdot (b_n)$  **y**  $4 \cdot (a_n) \cdot [2 + (b_n)]$ a)  $(a_n) = (2 \cdot 1 + 1, 2 \cdot 2 + 1, 2 \cdot 3 + 1, 2 \cdot 4 + 1...) = (3, 5, 7, 9...)$  $(b_n) = (3 \cdot 1 + 4, 3 \cdot 2 + 4, 3 \cdot 3 + 4, 3 \cdot 4 + 4...) = (7, 10, 13, 17...)$ b)  $4 \cdot (a_n) = (4 \cdot a_n) = [4 \cdot (2n + 1)] = (8n + 4)$  $(a_n) - 2 \cdot (b_n) = (a_n - 2 \cdot b_n) = [(2n + 1 - (6n + 8))] = (-4n - 7)$  $4 \cdot (a_n) \cdot [2 + (b_n)] = [(8n + 4) \cdot (3n + 6)] = (24n^2 + 48n + 12n + 24) = (24n^2 + 60n + 24)$ 

- **4.14. Actividad interactiva.**
- **4.15. Actividad resuelta.**
- **4.16. Actividad resuelta.**
- **4.17. Halla el término general de las progresiones aritméticas: a**)  $(a_n) = (5, 2, -1, -4, ...)$  **b**)  $(b_n) = (-21, -10, 1, 12, ...)$ 
	- a)  $a_n = a_1 + (n-1) \cdot d = 5 + (n-1) \cdot (-3) = -3n + 8$ b)  $a_n = a_1 + (n - 1) \cdot d = -21 + (n - 1) \cdot (11) = 11n - 32$
- **4.18. (TIC) En una progresión aritmética,** *a***1 = 4 y la diferencia es** *d* **= –7. Halla los términos octavo, decimosegundo, y quincuagésimo.**

 $a_8 = 4 + (8 - 1) \cdot (-7) = 4 - 7 \cdot 7 = -45$  $a_{12} = 4 + (12 - 1) \cdot (-7) = 4 - 7 \cdot 11 = -73$  $a_{50} = 4 + (50 - 1) \cdot (-7) = 4 - 7 \cdot 49 = -339$ 

**4.19. Se sabe que el cuarto término de una progresión aritmética es 8 y que el octavo es 14. Halla su término general.** 

 $a_n = a_1 + (n - 1) \cdot d$ 

 $a_4 = 8 = a_1 + 3d$ ,  $a_8 = 14 = a_1 + 7d$ ; restando se tiene que  $6 = 4d \Rightarrow d = \frac{3}{2}$ , y, por tanto,  $a_1 = \frac{7}{2}$ . El término general de la progresión aritmética es:  $a_n = \frac{7}{2}$  $\frac{7}{2} + \frac{3}{2}(n-1)$ . b)  $a_n = a_1 + (n - 1) \cdot d = -21 + (n - 1) \cdot (11) = 11n - 32$ <br>
18. (TIC) En una progresión aritmética,  $a_1 = 4$  y la diferencia es  $d = -7$ . Halla los té<br>
octavo, decimosegundo, y quincuagésimo.<br>  $a_8 = 4 + (8 - 1) \cdot (-7) = 4 - 7 \cdot 7 = -45$ <br>  $a_{22$ 

- **4.20. (TIC) Tengo en una cuenta 1000 euros por los que el banco me ingresa mensualmente 8 euros de interés.** 
	- **a) ¿Cuánto habré ganado al cabo de dos años y medio?**
	- **b) ¿Qué capital tendré al cabo de 5 años?**
	- a)  $8.30 = 240 €$
	- b)  $1000 + 8.60 = 1480 \in$
- **4.21. Actividad resuelta.**
- **4.22. (TIC) Halla las siguientes sumas de términos de progresiones aritméticas.** 
	- **a) Los 40 primeros términos de (***an***) = (39, 36, 33, …)**
	- **b) Los 20 primeros términos de (***bn***) = (50, 45, 40, …)**
	- **c) Los términos entre el 10 y el 30 de (***cn***) = (0, 6, 12, …)**

a) 
$$
a_{40} = 39 + 39 \cdot (-3) = -78
$$
,  $S_{40} = \frac{39 - 78}{2} \cdot 40 = -780$   
b)  $b_{20} = 50 + 19 \cdot (-5) = -45$ ,  $S_{20} = \frac{50 - 45}{2} \cdot 20 = 50$   
c)  $c_{30} = 0 + 29 \cdot 6 = 174$ ,  $c_{10} = 0 + 9 \cdot 6 = 54$ ,  $S_{30} = \frac{54 + 174}{2} \cdot 21 = 2394$ 

**4.23. Para el próximo año, una ONG propone a sus socios que el primer mes donen 1 euro extra; el segundo, 2; el tercero, 3… ¿Cuánto dinero extra habrá donado cada socio al cabo de un año?** 

 **Si este sistema siguiera, ¿cuánto donarían al cabo de tres años?** 

 $1 + 2 + ... + 12 = 78$  euros extras que dona cada socio al cabo de un año.

Tres años son 36 meses  $\Rightarrow$  1+2+... + 36 = 666 euros al cabo de tres años.

**4.24. El primer término de una sucesión aritmética es 1; la diferencia, 2, y la suma de los** *n* **primeros términos es 900. ¿Cuánto vale** *n***?** 

$$
S_n = 900 = \frac{1 + a_n}{2} \cdot n
$$
\n
$$
a_n = 1 + (n - 1) \cdot 2 = 2n - 1
$$
\nLas edades de tres hermanos están en progresión aritmética de diferencia 4 y su sum es igual a 42 años. *i*Qué edad tiene cada uno?

\n
$$
a_1 = \text{edad del pequeño; } a_2 = \text{edad del medio; } a_3 = \text{edad del mayor}
$$
\n
$$
S_3 = a_1 + a_2 + a_3 = \frac{a_1 + a_3}{2} \cdot 3 = 42 \rightarrow a_1 + a_3 = 28
$$
\n
$$
a_n = a_1 + (n - 1) \cdot d \rightarrow a_2 = a_1 + 4; a_3 = a_1 + 8
$$
\n
$$
a_3 = 18
$$
\nUn ciclista recorrió el primer día 15 kilómetros y cada día aumenta su recorrido en kilómetro.

\niCuántos kilómetros habrá recorrido en los 20 primeros días?

\n
$$
a_{20} = 15 + 19 \cdot 1 = 34
$$
\n
$$
S_{20} = \frac{15 + 34}{2} \cdot 20 = 490
$$
\nHabrá recorrido 420 km.

\nActividad resulta.

\nActividad resulta.

\nActividad resulta.

\nActividad resulta.

\nRelivada resulta.

**4.25. Las edades de tres hermanos están en progresión aritmética de diferencia 4 y su suma es igual a 42 años. ¿Qué edad tiene cada uno?** 

 $a_1$  = edad del pequeño;  $a_2$  = edad del mediano;  $a_3$  = edad del mayor

$$
S_3 = a_1 + a_2 + a_3 = \frac{a_1 + a_3}{2} \cdot 3 = 42 \rightarrow a_1 + a_3 = 28
$$
\n
$$
a_1 = 10
$$
\n
$$
a_2 = 14
$$
\n
$$
a_n = a_1 + (n - 1) \cdot d \rightarrow a_2 = a_1 + 4; a_3 = a_1 + 8
$$
\n
$$
a_3 = 18
$$

**4.26. Un ciclista recorrió el primer día 15 kilómetros y cada día aumenta su recorrido en 1 kilómetro.** 

**¿Cuántos kilómetros habrá recorrido en los 20 primeros días?** 

$$
a_{20} = 15 + 19 \cdot 1 = 34
$$
  

$$
S_{20} = \frac{15 + 34}{2} \cdot 20 = 490
$$

Habrá recorrido 420 km.

- **4.27. Actividad interactiva.**
- **4.28. Actividad resuelta.**
- **4.29. Actividad resuelta.**
- **4.30. Halla el término general de las progresiones. a**)  $(a_n) = (2, 6, 18, 54, ...)$  **b**)  $(b_n) = (4, -8, 16, ...)$ 
	- a)  $a_n = 2 \cdot 3^{n-1}$
	- b)  $b_n = 4 \cdot (-2)^{n-1}$

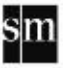

**4.31. (TIC) El primer término de una progresión geométrica es <sup>7</sup> 3 y la razón es <sup>2</sup> 3 . Halla los términos noveno y decimosexto.** 

$$
a_9 = \frac{7}{3} \cdot \left(\frac{2}{3}\right)^{9-1} = \frac{7}{3} \cdot \left(\frac{2}{3}\right)^8 = \frac{1792}{19683}
$$

$$
a_{16} = \frac{7}{3} \cdot \left(\frac{2}{3}\right)^{16-1} = \frac{7}{3} \cdot \left(\frac{2}{3}\right)^{15} = \frac{229376}{43046721}
$$

4.32. (TIC) En una progresión geométrica,  $a_3 = 12$  y  $a_6 = 1500$ . Halla  $a_1$  y  $a_8$ .

2.1. (11) Let the progression geometrical, 
$$
a_3 = 12
$$
 y  $a_6 = 1600$ . Find an polygonal,  $a_7 = 12$  y  $a_8 = 12$  z  $a_1 \cdot r^{n-1}$   
\n $a_3 = 12 = a_1 \cdot r^2 = 12$ ,  $a_6 = 1500 = a_1 \cdot r^5 = 1500 \Rightarrow \frac{a_6}{a_3} = \frac{a_1 \cdot r^5}{a_1 \cdot r^2} = \frac{1500}{12} \Rightarrow r^3 = 125 \Rightarrow r = 5$   
\nLuego  $a_1 = \frac{12}{25}$  y  $a_8 = \frac{12}{25} \cdot 5^7 = 37500$   
\n33. Un filántropo muy rico decidió ayudar a una asociación dedicada a la lucha cé  
\ncáncer. Entregó 10 euros el primer mes, 20 euros el segundo, 40 euros el terce  
\nsuccisvamente. i. Qué cantidad entregó a los dos años de su primera donación?  
\n2 años = 24 meses  $\Rightarrow a_{24} = 10 \cdot 2^{24-1} = 83886080$   
\n34. Actualors.  
\n35. (TIC) Halla la suma de los 20 primeros términos de la progresión geométrica:  
\n $(a_n) = (1, \frac{1}{3}, \frac{1}{3}, \frac{1}{9}, \frac{1}{27} \dots)$   
\n $a_{20} = 1 \cdot (\frac{1}{3})^{20-1} = \frac{1}{3^{19}} \approx 8, 6 \cdot 10^{-10} \Rightarrow S_{20} = \frac{8, 6 \cdot 10^{-10} \cdot \frac{1}{3} - 1}{\frac{1}{3} - 1} \approx 1.5$   
\n36. El primer término de una progresión geométrica es 4 y la razón es -2.  
\na) Halla el décimo término.  
\nb) Halla la suma de los 10 primeros términos.  
\nc) z Cuánto suman los 21 primeros términos?

**4.33. Un filántropo muy rico decidió ayudar a una asociación dedicada a la lucha contra el cáncer. Entregó 10 euros el primer mes, 20 euros el segundo, 40 euros el tercero y así sucesivamente. ¿Qué cantidad entregó a los dos años de su primera donación? (Utiliza la calculadora.)** 

2 años = 24 meses  $\Rightarrow a_{24} = 10 \cdot 2^{24-1} = 83886080$ 

- **4.34. Actividad resuelta.**
- **4.35. (TIC) Halla la suma de los 20 primeros términos de la progresión geométrica:**

$$
(a_n) = (1, \frac{1}{3}, \frac{1}{9}, \frac{1}{27} \ldots)
$$
\n
$$
a_{20} = 1 \cdot \left(\frac{1}{3}\right)^{20-1} = \frac{1}{3^{19}} \approx 8, 6 \cdot 10^{-10} \implies S_{20} = \frac{8, 6 \cdot 10^{-10} \cdot \frac{1}{3} - 1}{\frac{1}{3} - 1} \approx 1.5
$$

- **4.36. El primer término de una progresión geométrica es 4 y la razón es –2. a) Halla el décimo término.** 
	- **b) Halla la suma de los 10 primeros términos.**
	- **c) ¿Cuánto suman los 21 primeros términos?**

a) 
$$
a_n = a_1 \cdot r^{n-1}
$$
  
\n $a_{10} = 4 \cdot (-2)^{10-1} = -2048$   
\nb)  $a_{10} = 4 \cdot (-2)^{10-1} = -2048 \implies S_{10} = \frac{-2048 \cdot (-2) - 4}{-2 - 1} = -1364$   
\nc)  $a_{21} = 4 \cdot (-2)^{21-1} = 4194304 \implies S_{21} = \frac{4194304 \cdot (-2) - 4}{-2 - 1} = 2796204$ 

**4.37. Un equipo de ciclismo programa su entrenamiento semanal en cinco etapas. En la primera se recorre una distancia de 40 kilómetros y cada una de las restantes etapas es** 

 $\frac{5}{4}$ **<sup>4</sup> veces más larga que la anterior.** 

#### **¿Cuántos kilómetros recorre el equipo en una semana?**

El kilometraje de las etapas forma una progresión geométrica de razón  $r = \frac{5}{4}$ .

$$
a_5 = 40 \left(\frac{5}{4}\right)^4 = \left(\frac{5}{2}\right)^5, \quad S_5 = \frac{a_5r - a_1}{r - 1} = \frac{\left(\frac{5}{2}\right)^5 \cdot \frac{5}{4} - 40}{\frac{5}{4} - 1} = \frac{4\left(5^6 - 40 \cdot 2^7\right)}{2^7} \approx 328,28
$$

328,28 km recorridos a lo largo de la semana.

#### **4.38. Actividad interactiva.**

#### **EJERCICIOS**

#### Sucesiones

**4.39. Encuentra el término general de las sucesiones estudiando sus regularidades.** 

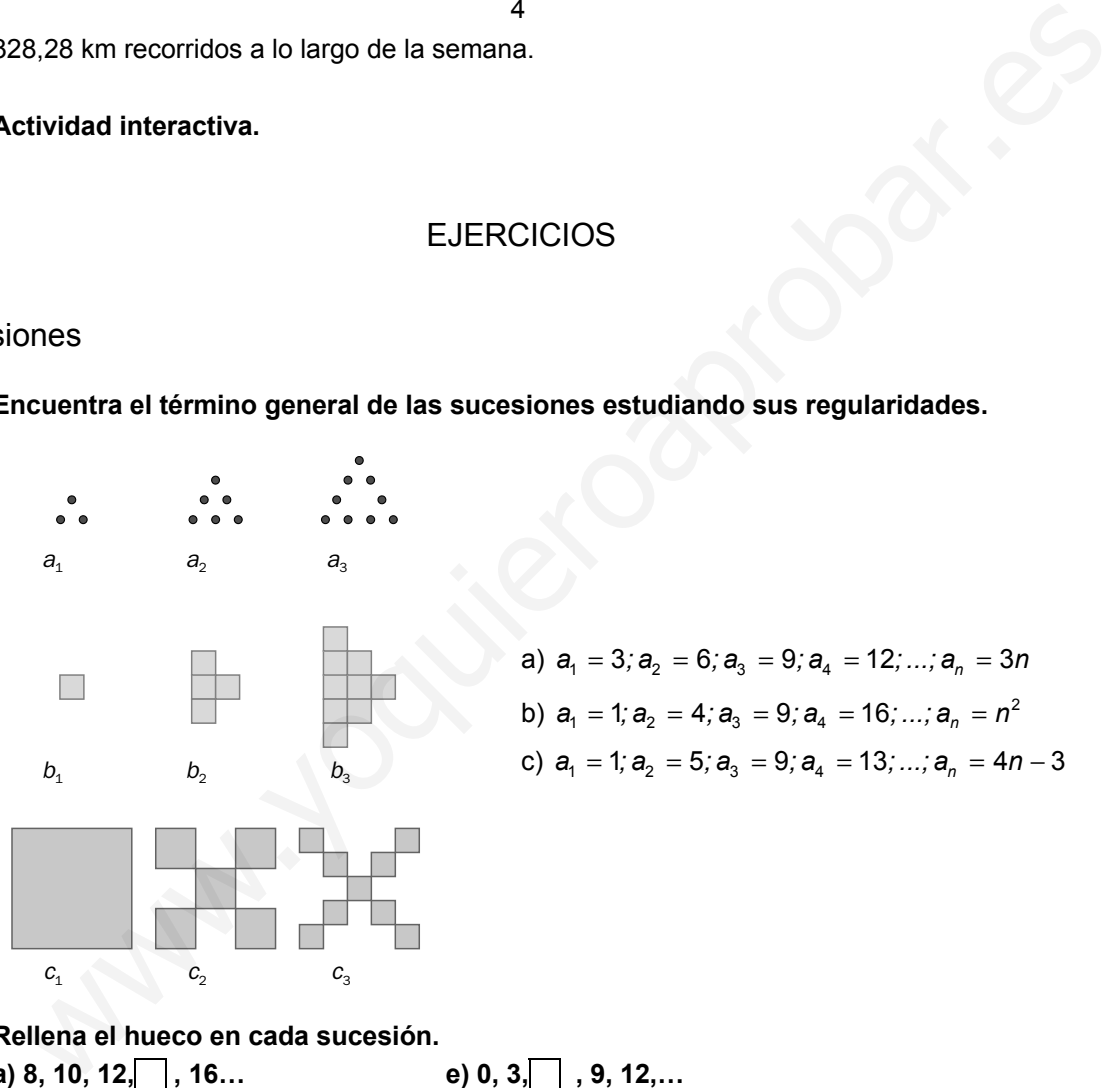

a) 
$$
a_1 = 3
$$
;  $a_2 = 6$ ;  $a_3 = 9$ ;  $a_4 = 12$ ; ...,  $a_n = 3n$   
\nb)  $a_1 = 1$ ;  $a_2 = 4$ ;  $a_3 = 9$ ;  $a_4 = 16$ ; ...,  $a_n = n^2$   
\nc)  $a_1 = 1$ ;  $a_2 = 5$ ;  $a_3 = 9$ ;  $a_4 = 13$ ; ...,  $a_n = 4n - 3$ 

#### **4.40. Rellena el hueco en cada sucesión.**

a) 8, 10, 12, 16...  
\nb) 35, 3, 25, 20, 15...  
\nc) 
$$
\frac{2}{3}, \frac{4}{3}, \boxed{}
$$
,  $\frac{16}{3}, \frac{32}{3}, \dots$   
\nd) -9, -6, -3, 3, ...  
\n $\begin{array}{ccc}\n1 & 6 & 32 \\
-9 & -6 & -3\n\end{array}$ , 3, ...  
\na) 14  
\nb) 30  
\nc) 0  $\frac{8}{3}$   
\ne) 6  
\nf) 5,  $\frac{5}{3}, \frac{5}{9}, \boxed{}$ ,  $\frac{5}{81}, \dots$   
\nh)  $\boxed{}$ ,  $\frac{1}{5}, \frac{1}{25}, \frac{1}{125}, \dots$   
\n(a) 14  
\nc) 0  $\frac{8}{3}$   
\ne) 6  
\ng) 3  
\nb) 30  
\nd) 0  
\nf)  $\frac{5}{27}$   
\nh) 1

sm

- **4.41. Escribe los primeros cinco términos de las sucesiones siguientes, en las que a cada número natural a partir del 1 le corresponde:** 
	- **a) Su triple más tres unidades.**
	- **b) Su cuadrado menos cinco unidades.**
	- **c) La cifra decimal correspondiente de** π
	- a) 6, 9, 12, 15, 18
	- b)  $-4, -1, 4, 11, 20$
	- c) 1, 4, 1, 5, 9
- **4.42. (TIC) Escribe los siguientes cinco términos de cada sucesión.** 
	- a)  $\frac{1}{2}, \frac{1}{4}, \frac{1}{8}...$ **b**)  $-4$ ,  $-2$ , 0...  $\frac{1}{9}, \frac{1}{3}, 1...$ a)  $\frac{1}{16}$ ,  $\frac{1}{32}$ ,  $\frac{1}{64}$ ,  $\frac{1}{128}$ ,  $\frac{1}{256}$  b) 2, 4, 6, 8, 10 **c**) 3, 9, 27, 81, 243
- **4.43. (TIC) Halla los términos primero, décimo y vigésimo de cada sucesión.**

$$
a_n = n^2 + 1 \qquad b_n = \frac{3n+2}{2n-1} \qquad c_n = \frac{1}{3n-1}
$$
  
\n
$$
a_n = n^2 + 1 \Rightarrow a_1 = 2; a_{10} = 101; a_{20} = 401
$$
  
\n
$$
b_n = \frac{3n+2}{2n-1} \Rightarrow b_1 = 5; b_{10} = \frac{32}{19}; b_{20} = \frac{62}{39}
$$
  
\n
$$
c_n = \frac{1}{3n-1} \Rightarrow c_1 = \frac{1}{2}; c_{10} = \frac{1}{29}; c_{20} = \frac{1}{59}
$$

**4.44. (TIC) Determina si los números 1,**  $\frac{1}{2}$ ,  $\frac{8}{5}$ ,  $\frac{11}{7}$  son términos de la sucesión  $a_n = \frac{3n-1}{n+3}$  $a_n = \frac{3n-1}{n+3}$ .

 $\frac{3n-1}{n+3}$  = 1  $\Rightarrow$  3n - 1 = n + 3  $\Rightarrow$  n = 2  $\frac{3n-1}{n+3}$  = 1 ⇒ 3*n* − 1 = *n* + 3 ⇒ *n* = 2 . Sí, es el segundo término.  $\frac{3n-1}{n+3} = \frac{1}{2} \Rightarrow 2(3n-1) = n+3 \Rightarrow n=1$  $\frac{3n-1}{n+3}$  =  $\frac{1}{2}$  ⇒ 2(3*n* − 1) = *n* + 3 ⇒ *n* = 1. Sí, es el primer término.  $\frac{3n-1}{n+3} = \frac{8}{5} \Rightarrow 5(3n-1) = 8(n+3) \Rightarrow n = \frac{29}{7}$  $\frac{3n-1}{n+3}$  =  $\frac{8}{5}$  ⇒ 5(3*n* − 1) = 8(*n* + 3) ⇒ *n* =  $\frac{29}{7}$ . No,  $\frac{29}{7}$  no es natural.  $\frac{3n-1}{n+3} = \frac{11}{7} \Rightarrow 7(3n-1) = 11(n+3) \Rightarrow n = 4$  $\frac{3n-1}{n+3}$  =  $\frac{11}{7}$  ⇒ 7 (3*n* − 1) = 11(*n* + 3) ⇒ *n* = 4. Sí, es el cuarto término. 12. (TIC) Escribe los siguientes cinco términos de cada sucesión.<br>
a)  $\frac{1}{2} \times \frac{1}{4} \times \frac{1}{16}$ , b) -4, -2, 0... c)  $\frac{1}{9} \times \frac{1}{3} \times \frac{1}{16}$ <br>
a)  $\frac{1}{16} \times \frac{1}{32} \times \frac{1}{64} \times \frac{1}{128}$  b) 2,4,6,8,10 c) 3,9,27,81

**4.45. Averigua la posición que ocupan los términos 8 71 6 12** *,***<sup>y</sup> 143 <sup>16</sup> en la sucesión cuyo término** 

sm

$$
\text{general es } a_n = \frac{3n^2 - 4}{2n + 2}.
$$
\n
$$
\frac{3n^2 - 4}{2n + 2} = \frac{8}{6} \Rightarrow 6(3n^2 - 4) = 8(2n + 2) \Rightarrow n = 2
$$
\n
$$
\frac{3n^2 - 4}{2n + 2} = \frac{71}{12} \Rightarrow 12(3n^2 - 4) = 71(2n + 2) \Rightarrow n = 5
$$
\n
$$
\frac{3n^2 - 4}{2n + 2} = \frac{143}{16} \Rightarrow 16(3n^2 - 4) = 143(2n + 2) \Rightarrow n = 7
$$

## **SOLUCIONARIO**

- **4.46.** (TIC) Dadas las sucesiones  $(a_n) = (1, 3, 5, 7...), (b_n) = (2, 4, 6, 8...), (c_n) = (-15, -10, -5, 0...)$  **halla: a)**  $(a_n + b_n)$  **b)**  $2 \cdot (a_n) - (c_n)$  **c)**  $(a_n - c_n) \cdot (b_n)$  **d)**  $2 \cdot (a_n) - (b_n + 4c_n)$ a)  $(a_n + b_n) = 2n - 1 + 2n = 4n - 1$ b)  $2 \cdot (a_n) - c_n = 2 \cdot (2n - 1) - (5n - 20) = 4n - 2 - 5n + 20 = -n + 18$ c)  $(a_n - c_n) \cdot (b_n) = (2n - 1 - 5n + 20) \cdot 2n = (-3n + 19) \cdot 2n = -6n^2 + 38n$ d)  $2 \cdot (a_n) - (b_n + 4c_n) = (4n - 2) - (2n + 20n - 80) = -18n + 78$ **4.47.** Dadas las sucesiones:  $a_n = 4n - 3$ ,  $b_n = (-1)^n \cdot 2n$ ,  $c_n = n^2 + 2$ **a) Halla los cinco primeros términos de cada una.** 
	- **b) Halla el término general de las sucesiones:**

 $(a_n + b_n)$   $b_n \cdot c_n$   $3 \cdot (a_n)$   $a_n \cdot (b_n + c_n)$ 

Dadas las sucesiones: 
$$
a_n = 4n-3
$$
,  $b_n = (-1)^n \cdot 2n$ ,  $c_n = n^2 + 2$   
\na) Halla los cinco primerros términos de cada una.  
\nb) Halla el término general de las sucesiones:  
\n $(a_n + b_n)$   $b_n \cdot c_n$   $3 \cdot (a_n)$   $a_n \cdot (b_n + c_n)$   
\na)  $a_n = 4n-3$ ;  $a_1 = 1$ ;  $a_2 = 5$ ;  $a_3 = 9$ ;  $a_4 = 13$ ;  $a_5 = 17$   
\n $b_n = (-1)^n \cdot 2n$ ;  $b_1 = -2$ ;  $b_2 = 4$ ;  $b_3 = -6$ ;  $b_4 = 8$ ;  $b_5 = -10$   
\n $c_n = n^2 + 2$ ;  $c_1 = 3$ ;  $c_2 = 6$ ;  $c_3 = 11$ ;  $c_4 = 18$ ;  $c_5 = 27$   
\nb)  $a_n + b_n = 4n-3 + (-1)^n \cdot 2n$   
\n $3 \cdot a_n = 3 \cdot (4n-3) = 12n-9$   
\n $b_n \cdot c_n = ((-1)^n \cdot 2n)(n^2 + 2) = (-1)^n \cdot (2n^3 + 4n)$   
\n $a_n \cdot (b_n + c_n) = (4n-3)((-1)^n \cdot 2n + n^2 + 2) = (-1)^n \cdot 8n^2 + 4n^3 + 8n - 6n \cdot (-1)^n - 3n^2 - 6$   
\nExercise Ios cinco primeros elements de las sucesiones que determinar  
\nrespectivamente, el número de triányulos rojos y azules.  
\nRojos: 1, 3, 6, 10, 15 Azules: 0, 1, 3, 6, 10

**4.48. Escribe los cinco primeros elementos de las sucesiones que determinan, respectivamente, el número de triángulos rojos y azules.** 

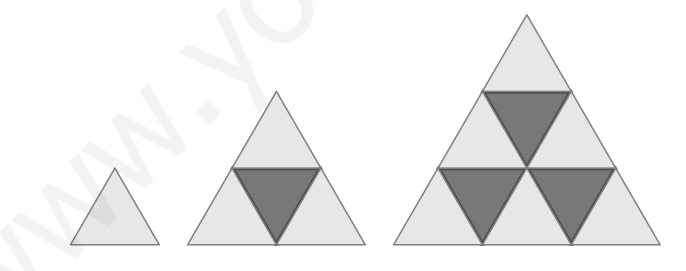

Rojos: 1, 3, 6, 10, 15 Azules: 0, 1, 3, 6, 10

**4.49. Escribe los 10 primeros términos de la sucesión cuyo primer término es 2 y los restantes se obtienen multiplicando por 5 y restando 3 al anterior.** 

sm

 $a_1 = 2$ ;  $a_2 = 2 \cdot 5 - 3 = 7$ ;  $a_3 = 7 \cdot 5 - 3 = 32$ ;  $a_4 = 32 \cdot 5 - 3 = 157$ ; *a*<sub>5</sub> = 5 ⋅ 157 – 3 = 782; *a*<sub>6</sub> = 5 ⋅ 782 – 3 = 3907; *a*<sub>7</sub> = 5 ⋅ 3907 – 3 = 19532; *a*<sub>8</sub> = 5 ⋅ 19532 – 3 = 97657*; a*<sub>9</sub> = 488282*; a*<sub>10</sub> = 2441407

**4.50. (TIC) Calcula los cinco primeros términos de las siguientes sucesiones recurrentes:** 

**a)**  $a_1 = -3$ ;  $a_n = 2a_{n-1} + 2$ 

**b)**  $a_1 = 5$ ;  $a_2 = -5$ ;  $a_n = 3a_{n-1} - 2a_{n-2}$ 

**c)** *a***<sup>1</sup>** = **4 y cada uno de los siguientes es igual al cuadrado del anterior más 7.**

a)  $-3, -4, -6, -10, -18, -34...$ b) 5, –5, –25, –65, –145, –370, –820… c) 4, 23, 536, 287 303, 82 543 013 816…

**4.51. (TIC) Construye las sucesiones recurrentes dadas por:** 

a)  $a_1 = 2$ ;  $a_n = a_{n-1} - 4$ **b**)  $a_1 = 6$ ;  $a_n = a_{n-1} + 2$ **c)**  $a_1 = 2$ ;  $a_2 = 3$ ;  $a_n = 5a_{n-1} - a_{n-2}$ **d)**  $a_1 = 1$ ;  $a_2 = 2$ ;  $a_3 = 3$ ;  $a_n = a_{n-1} + a_{n-2} + a_{n-3}$ a) 2, –2, –6, –10, –14, –18… c) 2, 3, 13, 62, 297, 1423, 6818… b) 6, 8, 10, 12, 14, 16… d) 1, 2, 3, 6, 11, 20, 37, 68, 125…

Progresiones aritméticas

**4.52. Estudia si las siguientes sucesiones son progresiones aritméticas y, en caso afirmativo, halla el término general.** 

51. (11C) Constructive has successes increases in the same, 1 + 2  
\nb) 
$$
a_1 = 6
$$
;  $a_n = a_{n-1} - 4$   
\nc)  $a_1 = 2$ ;  $a_2 = 3$ ;  $a_n = 5a_{n-1} - a_{n-2}$   
\nd)  $a_1 = 1$ ;  $a_2 = 2$ ;  $a_3 = 3$ ;  $a_n = a_{n-1} + a_{n-2} + a_{n-3}$   
\na) 2, -2, -6, -10, -14, -18...  
\nb) 6, 8, 10, 12, 14, 16...  
\nc) 2, 3, 13, 62, 297, 1423, 6818...  
\nb) 6, 8, 10, 12, 14, 16...  
\nd) 1, 2, 3, 6, 11, 20, 37, 68, 125...  
\ncogresiones arithmetic  
\n52. Estudia si las siguientes successiones son progress arithmetic  
\n53. Estudia si las siguientes successiones son progresses aritméticas y, en caso afirmati  
\nhallal et fermino general.  
\na) -8, -4, 0, 4, 8...  
\nb)  $\frac{1}{2}$ , 1,  $\frac{3}{2}$ , 2,  $\frac{5}{2}$ ...  
\nc) 3, 9, 27, 81, 243...  
\nc) 3, 9, 27, 81, 243...  
\n(a)  $a_2 - a_1 = a_3 - a_2 = .... = 4 = d$ . Sí es una progressión aritmética.  $a_n = -8 + (n-1) \cdot 4 = 4n - 12$   
\nb)  $b_2 - b_1 = b_3 - b_2 = .... = \frac{1}{2} = d$ . Sí es una progressión aritmética.  $a_n = 1$   
\ne)  $e_2 - e_1 = 6$ ;  $c_3 - c_2 = 18 \Rightarrow$  No es una progressión aritmética.  $a_n = 1$   
\ne)  $e_2 - e_1 = e_3 - e_2 = .... = \frac{2}{3}$ . Sí es una progressión aritmética.  $f_n = -4 + (n-1) \cdot \frac{1}{2} = \frac{n}{2} - \frac{9}{2}$   
\n6) <

#### **4.53. ¿Cómo es una progresión aritmética de diferencia 0?**

Una progresión aritmética de diferencia 0 es constante:  $a_n = a_1 + (n-1) \cdot 0 = a_1$ .

**4.54. Halla el primer término y el término general de una progresión aritmética cuyo quinto término es 19 y la diferencia es 3.** 

$$
a_5 = a_1 + (5 - 1) \cdot 3 = 19 \Rightarrow a_1 = 19 - 12 = 7
$$
  

$$
a_n = 7 + (n - 1) \cdot 3 = 3n + 4
$$

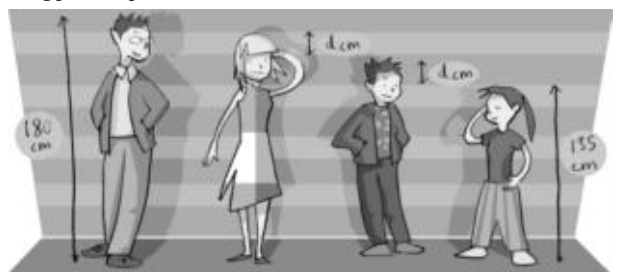

**4.55. El dibujo representa las alturas de los miembros de una familia. ¿Cuánto mide la madre?, ¿y el hijo?** 

La sucesión formada por las alturas de los miembros de la familia es una progresión aritmética  $a_4 = a_1 + (4-1)d$  ⇒ 180 = 135 + 3*d* ⇒ *d* = 15cm

El hijo mide 150cm y la madre 165cm.

**4.56. Escribe los primeros términos de la sucesión de los números pares. ¿Cuál es su término general?**  mitmética  $a_a = a_1 + (4-1)d \Rightarrow 180 = 135 + 3d \Rightarrow d = 15$ cm<br>
il higo mide 150cm y la madre 165cm.<br>
Escribe los primeros términos de la sucesión de los números pares. ¿Cuál es s<br>
érmino general?<br>
2, 4, 6, 8, 10... Su término general

2, 4, 6, 8, 10… Su término general es *pn* = 2*n*.

**4.57. Escribe los primeros términos de la sucesión de los números impares. ¿Cuál es su término general?** 

1, 3, 5, 7, 9… Su término general es *in* = 2*n* – 1.

**4.58. Escribe los primeros términos de la sucesión de los números naturales que acaban en cero o en cinco. ¿Cuál es su término general?** 

0, 5, 10, 15, 20…  $a_n = 0 + (n - 1) \cdot 5 = 5n - 5$ 

**4.59. (TIC) ¿Cuántos términos tiene la progresión 6, 11, 16, 21, …, 126?** 

La sucesión es una progresión aritmética, ya que  $a_2 - a_1 = a_3 - a_2 = ... = 5 = d$ .

 $a_n = 6 + (n-1) \cdot 5 = 1 + 5n = 126 \Rightarrow 5n = 125 \Rightarrow n = 25$  términos tiene la sucesión.

**4.60. (TIC) El tercer término de una progresión aritmética es 21, y el sexto, 39. Halla el término general de la progresión.** 

 $a_n = a_1 + (n-1)d$ 

 $a_6 = 39 = a_1 + 5d$ ,  $a_3 = 21 = a_1 + 2d \Rightarrow d = 6$  y  $a_1 = 9$ 

Luego el término general de la progresión es:  $a_n = 9 + 6(n-1) = 6n + 3$ .

**4.61. Halla el término general de una progresión aritmética si se sabe que**  $a_3 = 13$  **y**  $a_7 = 28$ **.** 

$$
\left.\begin{array}{l} a_3 = 13 \Leftrightarrow a_1 + 2d = 13 \\ a_7 = 28 \Leftrightarrow a_1 + 6d = 28 \end{array}\right\} \Rightarrow 4d = 15 \Rightarrow d = \frac{15}{4} \Rightarrow a_1 = \frac{11}{2}
$$

El término general es:  $a_n = \frac{11}{2} + (n-1) \cdot \frac{15}{4} = \frac{7}{4} + \frac{15}{4}n$ .

- **4.62. (TIC) El sexto término de una progresión aritmética es 6, y la diferencia es igual a 3. Calcula:** 
	- **a) El valor del primer término de la progresión.**

**b) La suma de los 10 primeros términos.** 

a) 
$$
a_6 = a_1 + 5d \Rightarrow 6 = a_1 + 5 \Rightarrow a_1 = 6 - 15 \Rightarrow a_1 = -9
$$
  
b)  $S_{10} = \frac{(a_1 + a_{10}) \cdot 10}{2} = \frac{(-9 + 18) \cdot 10}{2} = 45$ 

**4.63. Calcula la suma de los 30 primeros términos de la progresión aritmética 17, 21, 25,…** 

$$
a_{30} = 17 + (30 - 1) \cdot 4 = 133
$$

$$
S_{30} = \frac{17 + 133}{2} \cdot 30 = 2250
$$

**4.64. ¿Cuál es la suma de los múltiplos de 7 comprendidos entre 1 y 100?** 

Los múltiplos de siete forman una progresión aritmética:  $a_n = 7n$ .

El primer múltiplo de siete es  $a_1 = 7$ .

El último múltiplo de siete menor que 100 es  $a_{14} = 7 \cdot 14 = 98$ .

La suma buscada es  $S_{14} = \frac{(7+98)\cdot 14}{2} = 735$ .

**4.65. (TIC) Halla el primer término de la progresión aritmética cuyo término vigésimo es 100 y la suma de los 20 primeros términos es 1 050.**   $a_0 = 17 + (30 - 1) \cdot 4 = 133$ <br>  $S_{20} = \frac{17 + 133}{2} \cdot 30 = 2250$ <br>
34. ¿Cuál es la suma de los múltiplos de 7 comprendidos entre 1 y 100?<br>
Los múltiplos de siete forman una progresión aritmética:  $a_n = 7n$ .<br>
El pirmer múltiplo

$$
S_{20} = \frac{20 \cdot (a_1 + 100)}{2} = 1050 \Rightarrow 20a_1 = 100 \Rightarrow a_1 = 5
$$

**4.66. Halla el décimo término de una progresión aritmética cuyo primer término es 4 y la suma de los 10 primeros términos es 355.** 

$$
S_{10} = \frac{(a_1 + a_{10}) \cdot 10}{2} = \frac{(4 + a_{10}) \cdot 10}{2} = 355 \Rightarrow 4 + a_{10} = 71 \Rightarrow a_{10} = 67
$$

**4.67. (TIC) ¿Cuántos términos de la progresión aritmética 4, 8, 12, 16… hay que tomar para que el resultado de su suma sea 220?** 

$$
a_n = 4 + (n-1) \cdot 4 = 4n
$$
\n
$$
S_n = \frac{n \cdot (4 + a_n)}{2} = 220 \Rightarrow \frac{n \cdot (4 + 4n)}{2} = 220 \Rightarrow 2n + 2n^2 = 220 \Rightarrow n^2 + n - 110 = 0 \Rightarrow
$$
\n
$$
\Rightarrow \begin{cases} n = 10 \\ n = -11 \end{cases}
$$

El número de términos es *n* = 10.

**4.68. La suma de los términos segundo, tercero y cuarto de una progresión aritmética es 12, y la suma de sus términos tercero, cuarto y quinto es 21. Halla el primer término y la razón de la progresión.** 

$$
\begin{array}{rcl}\na_2 + a_3 + a_4 &=& 12 \\
a_3 + a_4 + a_5 &=& 21\n\end{array}\n\Rightarrow\n\begin{array}{rcl}\n(a_1 + d) + (a_1 + 2d) + (a_1 + 3d) &=& 12 \\
(a_1 + 2d) + (a_1 + 3d) + (a_1 + 4d) &=& 21\n\end{array}\n\Rightarrow
$$
\n
$$
\begin{array}{rcl}\n3a_1 + 6d &=& 12 \\
\Rightarrow 3a_1 + 9d &=& 21\n\end{array}\n\Rightarrow\n3d = 9 \Rightarrow d = 3 \Rightarrow a_1 = -2
$$

**4.69. Varios términos de una sucesión están en progresión aritmética. ¿Qué propiedad cumplen los términos que estén a la misma distancia del primero y del último término?** 

Sean los términos en progresión aritmética  $a_1, a_2, ..., a_n$ . Dos términos que estén a la misma distancia del primero y último término pueden ser  $a_2 = a_1 + d$  y  $a_{n-1} = a_n - d$ .

La suma de ambos es igual a:  $a_2 + a_{n-1} = a_1 + d + a_n - d = a_1 + a_n$ , es decir, la suma del primero y último término.

**4.70. Interpolar** *m* **números entre dos números dados cualesquiera es hallar los** *m* **términos intermedios de una progresión aritmética cuyo primero y último término son los números dados. Interpola cuatro números entre el 10 y el 100.** 

$$
a_1 = 10; \ a_6 = 100 = 10 + 5 \cdot d \rightarrow d = 18 \qquad a_2 = 28; \ a_3 = 46; \ a_4 = 64; \ a_5 = 82
$$

**4.71. Escoge seis números entre el 2 y el 23 de forma que estén en progresión aritmética.**

Se trata de interpolar seis términos entre 2 y 23.

 $a_{8} = a_{1} + 7d \Rightarrow 23 = 2 + 7d \Rightarrow d = 3$ ; los seis números son: 5, 8, 11, 14, 17 y 20.

Progresiones geométricas

- **4.72. (TIC) Estudia si las siguientes sucesiones son progresiones geométricas y, en caso afirmativo, halla el término general.**
- **a**)  $1, \frac{1}{3}, \frac{1}{9}, \frac{1}{27}, \frac{1}{81}, ...$  **c**)  $4, 8, 12, 16, 20, ...$  **e**)  $5, -1, \frac{1}{5}, \frac{-1}{25}, ...$ **b)** 1, 2, 4, 8, 16, ... **d)** 5,3,  $\frac{9}{5}$ ,  $\frac{27}{25}$ ,  $\frac{81}{125}$ , ... **1**  $\frac{1}{3}$ ,  $\frac{1}{15}$ ,  $\frac{1}{75}$ ,  $\frac{1}{375}$ , ... a)  $\frac{a_2}{a_1} = \frac{a_3}{a_2} = \dots = \frac{1}{3} = r$  $\frac{1}{3}$  = r . Sí es una progresión geométrica; 1  $1 \cdot \left(\frac{1}{3}\right)^{n-1} = \frac{1}{3^{n-1}}$ *n*  $a_n = 1 \cdot \left| \frac{1}{2} \right| = \frac{1}{2^n}$ −  $=1 \cdot \left(\frac{1}{3}\right)^{n-1} = \frac{1}{3^{n-1}}$ b)  $\frac{b_2}{b_1} = \frac{b_3}{b_2} = ... = 2 = r$ . Sí es una progresión geométrica;  $b_n = 1 \cdot 2^{n-1} = 2^{n-1}$ c)  $\frac{c_2}{c_1} \neq \frac{c_3}{c_2} \Rightarrow$  No es una progresión geométrica.  $\mathsf{I}$   $\mathsf{I}$ d)  $\frac{d_2}{d_1} = \frac{d_3}{d_2} = \dots = \frac{3}{5} = r.$  $\frac{3}{5}$  = r. Sí es una progresión geométrica;  $1$   $2^{n-1}$  $5 \cdot \left(\frac{3}{5}\right)^{n-1} = \frac{3^{n-1}}{5^{n-2}}$ 5) 5 *n n*  $d_n = 5 \cdot \left| \frac{6}{5} \right| = \frac{6}{5^n}$  $^{-1}$   $\mathbf{a}$ <sup>n−</sup>  $=5\cdot\left(\frac{3}{5}\right)^{n-1}=\frac{3^{n-1}}{5^{n-1}}$ e) 5, -1,  $\frac{1}{5}, \frac{-1}{25}...$  $\frac{1}{5}$ ,  $\frac{-1}{25}$ ... Sí es una progresión geométrica; *a<sub>n</sub>* = 5 $\left(\frac{-1}{5}\right)^{n-1}$  $5\left(\frac{-1}{5}\right)^{n-}$  $\overline{\phantom{a}}$  $\left(\frac{-1}{5}\right)$  $\overline{\phantom{0}}$  $(-1)^n$ f)  $\frac{1}{3}, \frac{1}{15}, \frac{1}{75}, \frac{1}{375}$ ... 75 1 15 1  $\frac{1}{3}, \frac{1}{15}, \frac{1}{75}, \frac{1}{375}...$  Sí es una progresión geométrica;  $a_n = \frac{1}{3} \left(\frac{1}{5}\right)^{n-1}$ 5 1 3  $1(1)^{n-1}$   $\left(\frac{1}{5}\right)$  $=\frac{1}{3}\left(\frac{1}{5}\right)^n$ *an* san los términos en progresión aritmética a<sub>1</sub>,  $a_2$ , ....,  $a_0$ . Dos términos que estén a la mism<br>
stancia del primero y último término pueden ser  $a_2 = a_1 + d$  y  $a_{n-1} = a_n - d$ .<br>
suma de ambos es igual a:  $a_2 + a_{n-1} = a_1$

sm

**4.73. Explica qué puede decirse de una sucesión recurrente que se puede expresar como:** 

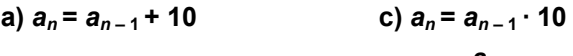

**b)**  $a_n = a_{n-1} - 10$ *an*−**<sup>1</sup> 10**

a) *an* = *an –* 1 + 10 = *an –* <sup>2</sup> + 10 + 10 = … = *a*1 + (*n* – 1) ⋅ 10.Progresión aritmética con diferencia 10 b)  $a_n = a_{n-1} - 10 = a_{n-2} - 10 - 10 = ... = a_1 + (n - 1) \cdot (-10)$ . Progresión aritmética con diferencia –10 c)  $a_n = a_{n-1} \cdot 10 = a_{n-2} \cdot 10 \cdot 10 = ... = a_1 \cdot (10)^{n-1}$ . Progresión geométrica con razón 10 d)  $a_n = \frac{a_{n-1}}{40}$  $\frac{a_{n-1}}{10} = \frac{a_{n-1}}{10}$ ⋅ 2  $\frac{a_{n-2}}{10 \cdot 10} = ... = \frac{a_1}{10^n}$ −  $\frac{a_1}{10^{n-1}}$ . Progresión geométrica con razón  $\frac{1}{10}$ 

#### **4.74. ¿Cómo es una progresión geométrica de razón igual a 1?**

Una progresión geométrica de razón 1 también es constante:  $a_n = a_1 \cdot 1^{n-1} = a_1$ .

#### **4.75. ¿Puede existir alguna progresión geométrica que tenga todos sus términos negativos? Razona la respuesta.**

Sí existe, y la condición que ha de cumplir es que el primer término de la progresión sea negativo y que la razón sea un número positivo.

Si  $a_1$  es negativo, entonces:

 $2 - u_1$   $\rightarrow$   $u_2$ 0 si r>0 0 *si r* < 0  $a_2 = a_1 \cdot r \Rightarrow a_2 \begin{cases} < 0 & \text{si } r > \\ > 0 & \text{si } r < \end{cases}$ 

Con *r* negativo,  $a_3 = a_2 \cdot r$  será negativo, y así sucesivamente.

**4.76. ¿La sucesión que resulta al multiplicar término a término dos progresiones geométricas es una progresión geométrica? En caso afirmativo, ¿cuál es su razón?** 

Sí lo es.

Sean las progresiones geométricas:  $\begin{cases} a_n = a_1 r^{n-1} \ b_n = b_1 s^{n-1} \end{cases}$  $b_n = a_1 r^n$ <br>  $b_n = b_1 s^n$  $a_n = a_1r$  $b_n = b_1$ s −  $\begin{cases} a_n = a_1 r^{n-1} \\ b_n = b_1 s^{n-1} \end{cases}$  de razones *r* y *s*, respectivamente. ol  $a_n = \frac{1}{10} = \frac{1}{10 \cdot 10} = \frac{1}{10 \cdot 10} = \frac{1}{10 \cdot 10}$  Progression geometrica de razón igual a 1?<br>
4. ¿Cómo es una progressión geométrica de razón igual a 1?<br>
4. ¿Cómo es una progressión geométrica de razón igual a 1?

*a*<sub>n</sub> ⋅ *b*<sub>n</sub> =  $(a_1 \cdot b_1) \cdot (r \cdot s)^{n-1}$  es una progresión geométrica de razón *r* ⋅ *s* .

**4.77. ¿Cómo ha de ser la razón de una progresión geométrica para que todos sus términos vayan cambiando alternativamente de signo?** 

**Negativa** 

**4.78. (TIC) Calcula el primer término de una progresión geométrica cuyo tercer término es 192 y la razón es 8.** 

$$
a_3 = a_1 r^2 = a_1 \cdot 8^2 = 192 \Rightarrow a_1 = \frac{192}{64} = 3
$$

**4.79. (TIC) De una progresión geométrica sabemos que su cuarto término es <sup>27</sup> <sup>8</sup> y que la**  razón es  $\frac{3}{2}$ . Halla el primer término.

$$
a_4 = a_1 \cdot r^3 = \frac{27}{8} \Rightarrow a_1 \cdot \left(\frac{3}{2}\right)^3 = \frac{27}{8} \Rightarrow a_1 = 1
$$

**4.80. (TIC) El primer término de una progresión geométrica es 2 y la razón es 4. ¿Qué lugar ocupa en la progresión el término cuyo valor es 131 072?** 

$$
a_n = 2 \cdot 4^{n-1} = 131072 \Rightarrow 4^{n-1} = 65536 = 4^8 \Rightarrow n - 1 = 8 \Rightarrow n = 9
$$

**4.81. (TIC) El tercer término de una progresión geométrica es 144 y la razón es 6. ¿Qué posición ocupa dentro de la progresión el número 5184?** 

 $a_3 = a_1 r^2 = a_1 \cdot 6^2 = 144 \Rightarrow a_1 = \frac{144}{36} = 4.$ 

Buscamos un *n* que verifique:  $a_n = 4 \cdot 6^{n-1} = 5184 \Rightarrow 6^{n-1} = 1296 = 6^4 \Rightarrow n - 1 = 4 \Rightarrow n = 5$ .

**4.82. Halla el término general de una progresión geométrica sabiendo que**  $a_2 = 12$  **y**  $a_5 = 324$ **.** 

$$
a_n = 2 \cdot 4^{n-1} = 131072 \Rightarrow 4^{n-1} = 65536 = 4^8 \Rightarrow n - 1 = 8 \Rightarrow n = 9
$$
  
\n(TIC) El tercer término de una progresión geométrica es 144 y la razón es 6. *z* Qué  
\nposición ocupa dentro de la progresión el número 5184?  
\n
$$
a_3 = a_r r^2 = a_r \cdot 6^2 = 144 \Rightarrow a_r = \frac{144}{36} = 4.
$$
  
\nBuscamos un *n* que verifique:  $a_n = 4 \cdot 6^{n-1} = 5184 \Rightarrow 6^{n-1} = 1296 = 6^4 \Rightarrow n - 1 = 4 \Rightarrow n = 5$ .  
\nHalla el término general de una progresión geométrica sabiendo que  $a_2 = 12$  y  $a_5 = 324$ .  
\n
$$
a_2 = 12 \Leftrightarrow a_i \cdot r = 12 \Rightarrow a_i = \frac{12}{r} \Rightarrow \frac{12}{r} \cdot r^4 = 324 \Rightarrow r^3 = 27 \Rightarrow r = 3 \Rightarrow a_i = \frac{12}{3} = 4
$$
  
\nEl término general es  $a_n = 4 \cdot 3^{n-1}$ .  
\nCalcula la suma de los 30 primeros términos de la progresión geométrica 1, 2, 4, 8, 16...  
\nLa razón de la progresión geométrica es  $r = 2$ .  
\n
$$
S_{30} = \frac{a_1(2^{30} - 1)}{2 - 1} = 2^{30} - 1 = 1073741823.
$$
  
\n(TIC) Calcula la suma de los 10 primeros términos de la progresión geométrica  
\n83, 21, 7,  $\frac{7}{3}$ ...

El término general es  $a_n = 4 \cdot 3^{n-1}$ .

4.83. Calcula la suma de los 30 primeros términos de la progresión geométrica 1,2,4,8,16...

La razón de la progresión geométrica es *r* = 2 .

$$
S_{30}=\frac{a_1(2^{30}-1)}{2-1}=2^{30}-1=1073741823.
$$

#### **4.84. (TIC) Calcula la suma de los 10 primeros términos de la progresión geométrica**

**63, 21, 7,**  $\frac{7}{3}$ **...** 

$$
a_{10} = 63 \cdot \left(\frac{1}{3}\right)^9 = \frac{63}{3^9} = \frac{3^2 \cdot 7}{3^9} = \frac{7}{3^7}; S_{10} = \frac{\frac{7}{3^7} \cdot \frac{1}{3} - 63}{\frac{1}{3} - 1} = \frac{413336}{4374} \approx 94.5
$$

зm

**4.85. El cuarto término de una progresión geométrica es 225 y la razón es 3. Halla la suma de los 8 primeros términos.** 

$$
a_4 = a_1 r^3 = 27a_1 = 225 \Rightarrow a_1 = \frac{25}{3}; \quad a_8 = a_1 r^7 = 25 \cdot 3^6 = 18225
$$
\n
$$
S_8 = \frac{a_8 r - a_1}{r - 1} = \frac{18225 \cdot 3 - \frac{25}{3}}{3 - 1} = \frac{82000}{3} = 27333, \hat{3}
$$

4.86. (TIC) Calcula 
$$
\frac{1+3+3^2+...+3^9}{3^{10}-1}
$$

El numerador es la suma de los 10 primeros términos de una progresión geométrica de razón

$$
r = 3 \Rightarrow \frac{1+3+3^2+\ldots+3^9}{3^{10}-1} = \frac{\frac{3^9 \cdot 3-1}{3-1}}{3^{10}-1} = \frac{3^{10}-1}{2(3^{10}-1)} = \frac{1}{2}.
$$

**4.87. La suma de los términos primero y tercero de una progresión geométrica es 10, y la suma de los términos segundo y cuarto es 20. Calcula el primer término y la razón.** 

$$
\begin{array}{c}\n a_1 + a_3 = 10 \\
 a_2 + a_4 = 20\n \end{array}\n \Leftrightarrow\n \begin{array}{c}\n a_1 + a_1 r^2 = 10 \\
 a_1 r + a_1 r^3 = 20\n \end{array}\n \Rightarrow\n \begin{array}{c}\n a_1 (1 + r^2) = 10 \\
 a_1 r (1 + r^2) = 20\n \end{array}\n \Rightarrow\n \begin{array}{c}\n \frac{10}{a_1} = \frac{20}{a_1 r} \Rightarrow r = 2 \Rightarrow a_1 = 2\n \end{array}
$$

**4.88. Varios términos de una sucesión están en progresión geométrica. ¿Qué le ocurre al producto de dos términos que estén a la misma distancia del primero y del último término?** 

Sean los términos en progresión aritmética  $a_1, a_2, ..., a_n$ . Dos términos que estén a la misma

distancia del primero y último término pueden ser  $a_2 = a_1$  *r* y  $a_{n-1} = \frac{a_n}{a_n}$  $a_{n-1} = \frac{a_n}{r}$ .

El producto de ambos es igual a:  $a_2 \cdot a_{n-1} = a_1 \cdot r \cdot \frac{a_n}{r} = a_1 \cdot a_n$  $a_2$ · $a_{n-1} = a_1 \cdot r \cdot \frac{a_n}{r} = a_1 \cdot a_n$ , es decir, el producto del primero y último término.

**4.89. Interpolar** *m* **medios proporcionales entre dos números dados cualesquiera es hallar** *m* **números que formen junto con esos dos una progresión geométrica cuyo primero y último término sean los números conocidos. Así, interpola dos medios proporcionales entre 1 y 16.**  El numerador es la suma de los 10 primeros términos de una progresión geométrica de<br>  $r = 3 \Rightarrow \frac{1+3+3^2+....+3^9}{3^{10}-1} = \frac{3^9 \cdot 3-1}{3^{10}-1} = \frac{3^{10} - 1}{2(3^{10}-1)} = \frac{1}{2}$ .<br>
B7. La suma de los términos primero y tercero de u

$$
a_1 = 1; \ a_4 = 16 = a_1 \cdot r^3 = r^3 \rightarrow r = \sqrt[3]{16} = 2\sqrt[3]{2} \qquad a_2 = 2\sqrt[3]{2}; \ a_3 = 4\sqrt[3]{4}
$$

**4.90. Encuentra cuatro números entre el 5 y el 1215 de forma que los seis números estén en progresión geométrica** 

Los números son 15, 45, 135, 405 y 1215.

**4.91. Actividad interactiva.** 

#### PROBLEMAS

**4.92. Cierta ONG ha construido un pozo para abastecer de agua potable a una población de Somalia. Su coste ha sido de 2 190 euros.** 

**¿Qué profundidad tiene el pozo si se sabe que el primer metro costó 15 euros y cada metro restante costó 4 euros más que el anterior?** 

El coste de cada metro del pozo es una progresión aritmética con  $a_1 = 15$  y  $d = 4$ .

*a<sub>n</sub>* = 15 + (*n* − 1) · 4 = 11 + 4*n* . El coste del pozo es igual a la suma de los *n* primeros términos de la progresión:

$$
S_n = \frac{(11 + 4n + 15) \cdot n}{2} = 2190 \Leftrightarrow 26n + 4n^2 = 4380 \Leftrightarrow 2n^2 + 13n - 2190 = 0 \Rightarrow n = 30
$$

La solución negativa no tiene sentido por tratarse de una longitud. El pozo tiene 30 metros de profundidad.

**4.93. Las longitudes de los lados de un triángulo de 15 centímetros de perímetro están en progresión aritmética de diferencia 2. ¿Cuánto miden los lados del triángulo?** 

Tres términos en progresión aritmética de diferencia 2 son de la forma:  $a_k$ ,  $a_k + 2$ ,  $a_k + 4$ .

Perímetro = 3 $a_k$  + 6 = 15  $\Rightarrow a_k$  =  $\frac{9}{3}$  = 3 . Las longitudes de los lados son 3, 5 y 7.

**4.94. Si en la figura, el radio de cada círculo es la mitad que el del anterior, calcula:** 

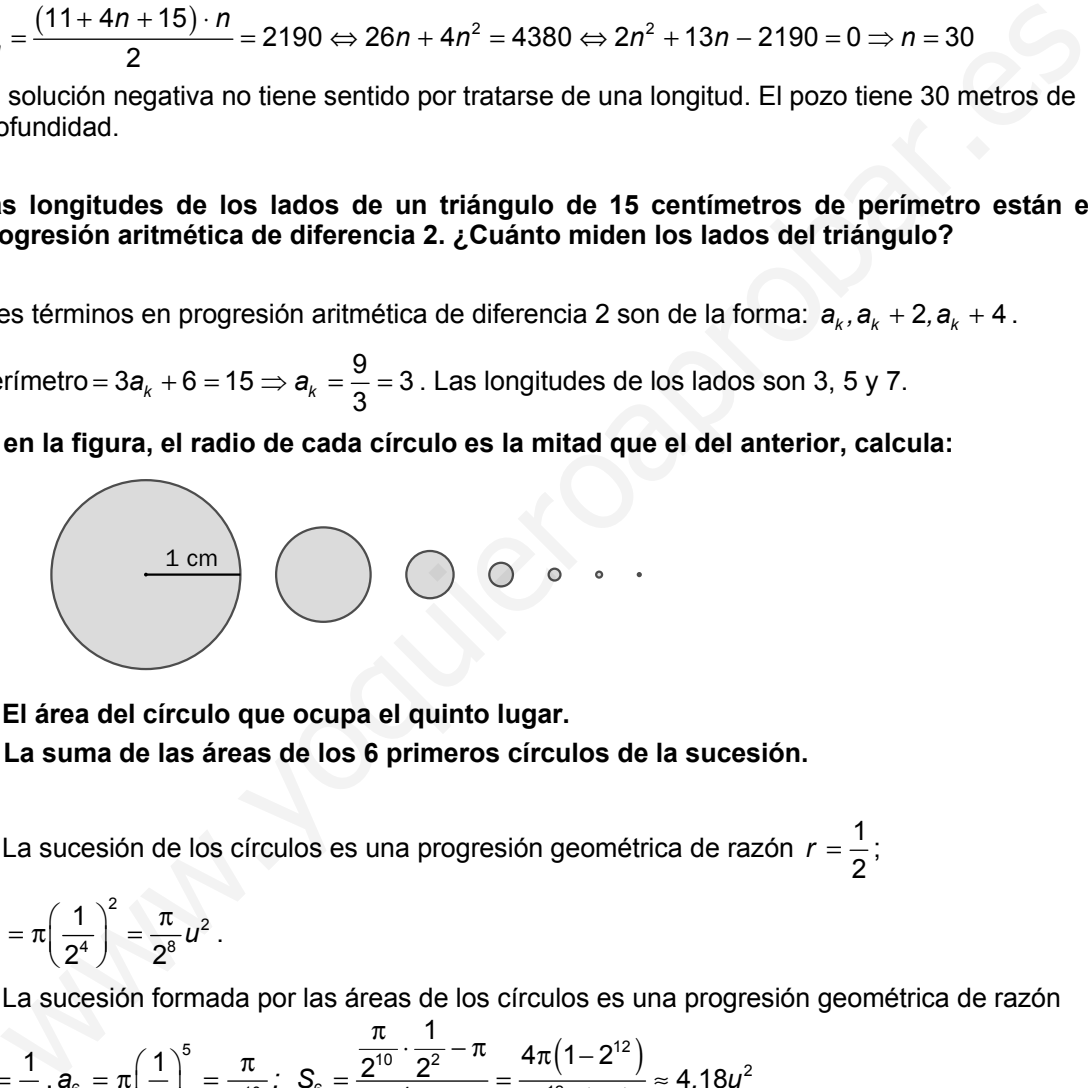

**a) El área del círculo que ocupa el quinto lugar.** 

**b) La suma de las áreas de los 6 primeros círculos de la sucesión.** 

a) La sucesión de los círculos es una progresión geométrica de razón  $r = \frac{1}{2}$ ;

$$
a_5 = \pi \left(\frac{1}{2^4}\right)^2 = \frac{\pi}{2^8} u^2.
$$

b) La sucesión formada por las áreas de los círculos es una progresión geométrica de razón

$$
r = \frac{1}{4} \cdot a_6 = \pi \left(\frac{1}{4}\right)^5 = \frac{\pi}{2^{10}}; \ \ S_6 = \frac{\frac{\pi}{2^{10}} \cdot \frac{1}{2^2} - \pi}{\frac{1}{4} - 1} = \frac{4\pi (1 - 2^{12})}{2^{12} \cdot (-3)} \approx 4,18u^2
$$

**4.95. Calcula la suma de todos los números de dos cifras que son divisibles por tres.** 

Los múltiplos de tres forman una progresión aritmética:  $a_n = 3n$ .

El primer término de dos cifras divisible por tres es  $a_4 = 12$ .

El último número de dos cifras divisible por tres es  $a_{33} = 99$ .

La suma de los 33 primeros términos de la progresión es

 $S_{33} = \frac{(a_{33} + a_1) \cdot 33}{2} = \frac{(99 + 3) \cdot 33}{2} = 1683$ . A esta suma hay que restar la suma de los tres primeros términos: *S*<sub>3</sub> = 3 + 6 + 9 = 18. La suma pedida es *S*<sub>33</sub> – *S*<sub>3</sub> = 1683 – 18 = 1665.

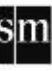

**4.96. El número de donantes de sangre en un hospital el primer día de cierto mes fue de 30 personas. Si cada día el número de donantes aumentó en 7 personas, ¿cuántas personas donaron sangre el último día del mes? Considera que el mes tiene 31 días.** 

El número de donantes es una progresión aritmética con  $a_1 = 30$  y  $d = 7$ .

 $a_{31} = a_1 + 30d = 30 + 210 = 240$ 

El número de donantes es la suma de los 31 primeros términos de la progresión:

$$
S_{31} = \frac{(30 + 240) \cdot 31}{2} = 4185
$$

**4.97. Calcula la suma de las áreas de los cuatro triángulos equiláteros de la figura sabiendo que el lado de cada uno es tres veces menor que el del anterior triángulo.** 

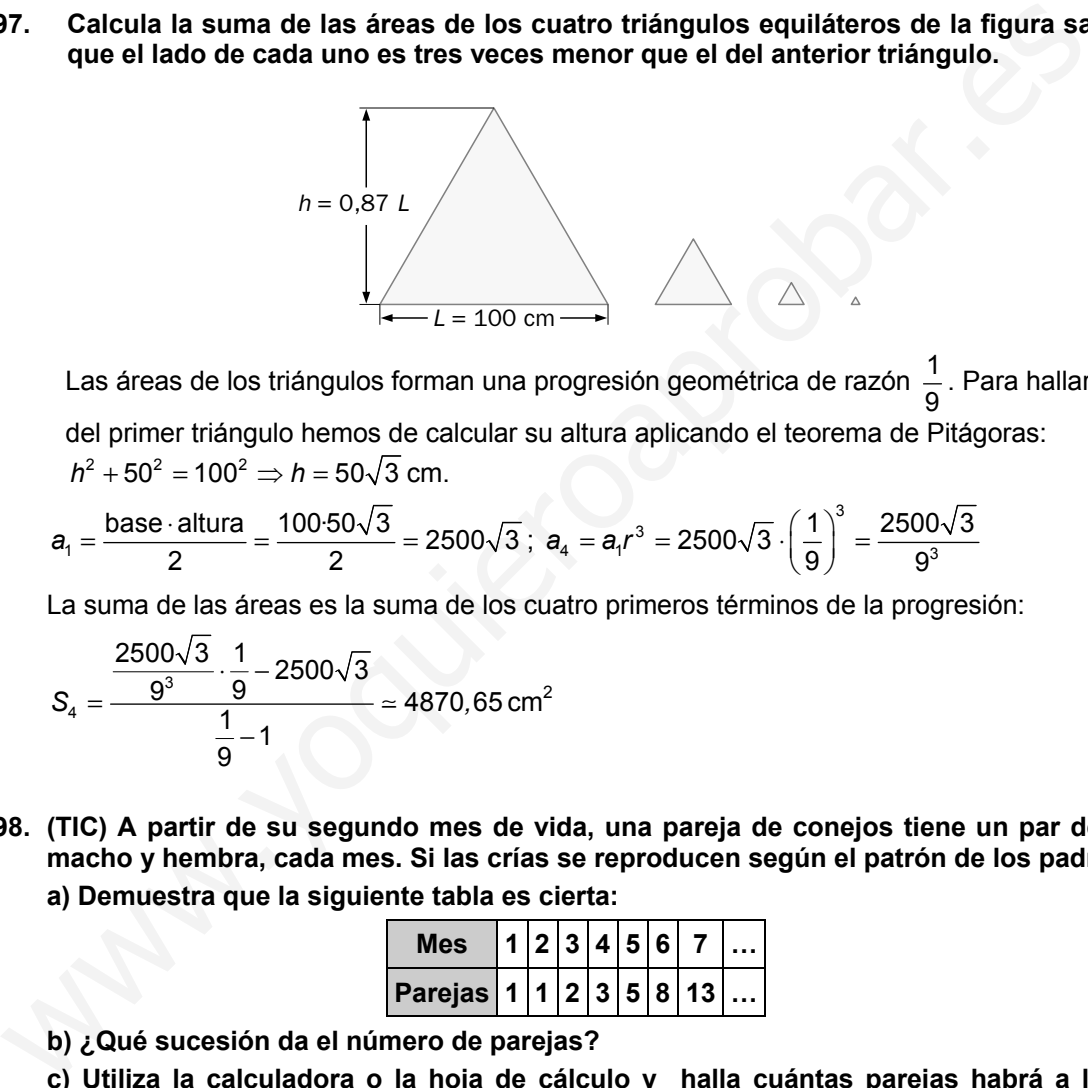

Las áreas de los triángulos forman una progresión geométrica de razón  $\frac{1}{9}$ . Para hallar el área del primer triángulo hemos de calcular su altura aplicando el teorema de Pitágoras:  $h^2 + 50^2 = 100^2 \Rightarrow h = 50\sqrt{3}$  cm.

$$
a_1 = \frac{\text{base} \cdot \text{altura}}{2} = \frac{100 \cdot 50 \sqrt{3}}{2} = 2500 \sqrt{3} \; ; \; a_4 = a_1 r^3 = 2500 \sqrt{3} \cdot \left(\frac{1}{9}\right)^3 = \frac{2500 \sqrt{3}}{9^3}
$$

La suma de las áreas es la suma de los cuatro primeros términos de la progresión:

$$
S_4 = \frac{\frac{2500\sqrt{3}}{9^3} \cdot \frac{1}{9} - 2500\sqrt{3}}{\frac{1}{9} - 1} \approx 4870,65 \text{ cm}^2
$$

**4.98. (TIC) A partir de su segundo mes de vida, una pareja de conejos tiene un par de crías, macho y hembra, cada mes. Si las crías se reproducen según el patrón de los padres: a) Demuestra que la siguiente tabla es cierta:** 

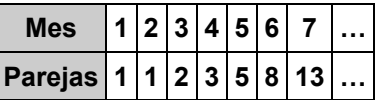

 **b) ¿Qué sucesión da el número de parejas?** 

 **c) Utiliza la calculadora o la hoja de cálculo y halla cuántas parejas habrá a los tres años.** 

a) Es cierta, teniendo en cuenta que las crías se reproducen según el patrón de los padres.

- b) Sucesión de Fibonacci
- c) Utilizando la hoja de cálculo se obtiene que a los 3 años habrá 14 930 352 parejas.

# SOLUCIONARIO

**4.99. Halla el área de la figura verde oscuro.** 

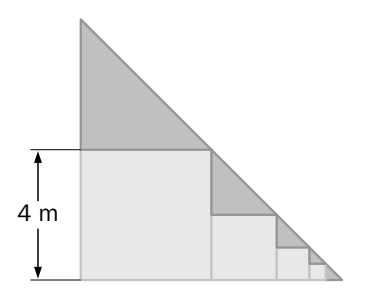

El área de un triángulo es 
$$
\frac{b \cdot h}{2}
$$
.  
El área total será:  
 $8 + 2 + \frac{1}{2} + \frac{1}{8} + \frac{1}{8} = \frac{43}{4}$  m<sup>2</sup>

**4.100. Las anotaciones obtenidas por las cinco jugadoras de un equipo de baloncesto están en progresión aritmética. Si el equipo consiguió 70 puntos y la máxima anotadora obtuvo 24, ¿cuántos puntos anotaron las demás?**  is anotaciones obtenidas por las cinco jugadoras de un equipo de baloncesto están e<br>ogresión artimética. Si el equipo consiguió 70 puntos y la máxima anotadora obtuvo<br>i, zuántos puntos anotaron las demás?<br> $\frac{5 \cdot (a_1 + 24)}$ 

$$
S_5 = \frac{5 \cdot (a_1 + 24)}{2} = 70 \Rightarrow 5a_1 = 20 \Rightarrow a_1 = 4
$$
  

$$
a_5 = a_1 + (5 - 1) \cdot d = 24 \Rightarrow d = \frac{20}{4} = 5
$$

 $a_1 = 4$ ;  $a_2 = 9$ ;  $a_3 = 14$ ;  $a_4 = 19$ ;  $a_5 = 24$  son las anotaciones de las jugadoras del equipo.

#### **4.101.Los lados de un pentágono están en progresión aritmética, el lado mayor mide 12 centímetros y el perímetro, 40. Halla las longitudes de los lados del pentágono.**

Los términos de la progresión aritmética son:  $a_k$ ,  $a_k + d$ ,  $a_k + 2d$ ,  $a_k + 3d$ ,  $a_k + 4d$ .

 $\left\{\begin{matrix} \mathsf{Perimetro} \equiv 5\mathsf{a}_k + 10\mathsf{d} = 40\\ \mathsf{Lado} \equiv \mathsf{a}_k + 4\mathsf{d} = 12 \end{matrix} \right\} \Leftrightarrow \left\{\begin{matrix} 5\mathsf{a}_k + 20\mathsf{d} = 60\\ 5\mathsf{a}_k + 10\mathsf{d} = 40 \end{matrix} \right\} \Rightarrow \mathsf{d} = 2 \Rightarrow \mathsf{a}_k = 4$ 

Los lados miden 4, 6, 8, 10 y 12 cm.

#### **4.102. ¿Cuál es la diferencia entre la suma de los múltiplos de 3 y la suma de los múltiplos de 5 comprendidos entre 100 y 1 000?**

Los múltiplos de tres forman una progresión aritmética:  $a_n = 3n$ . Los múltiplos de cinco forman una progresión aritmética:  $b_n = 5n$ .

Los múltiplos primero y último de tres buscados son:  $a_{34} = 102$  y  $a_{333} = 999$ .

Los múltiplos primero y último de cinco buscados son:  $b_{21} = 105$  y  $b_{199} = 995$ .

Las sumas de los 33 y 333 primeros múltiplos de tres son:  $S_{33} = \frac{(99+3)\cdot 33}{2} = 1683$  y

$$
S_{333} = \frac{(999+3)\cdot 333}{2} = 166833.
$$

Las sumas de los 20 y 199 primeros múltiplos de cinco son:  $S_{20} = \frac{(100 + 5) \cdot 20}{2} = 1050$  y

$$
S_{199}=\frac{(995+5)\cdot 199}{2}=99500.
$$

La suma de los múltiplos de tres buscados:  $S_{333} - S_{33} = 166833 - 1683 = 165150$ .

La suma de los múltiplos de cinco buscados:  $S_{199} - S_{20} = 99500 - 1050 = 98450$ .

La diferencia entre los múltiplos de tres y de cinco pedida es: 165150 – 98450 = 66700  $-$ 

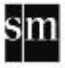

#### **4.103. Un reloj da tantas campanadas como indica la hora y además da una en las medias horas. Halla cuántas campanadas da en un día.**

La suma de las campanadas que se dan a las horas en punto es el doble de la suma de los 12 primeros términos de una progresión aritmética de diferencia 1 y primer término  $a<sub>i</sub> = 1$ :

 $a_{12} = a_1 + 11d = 12$ ;  $S_{12} = \frac{(1+12) \cdot 12}{2} = 13 \cdot 6 = 78 \Rightarrow 2 \cdot S_{12} = 2 \cdot 78 = 156$  campanadas a las horas en punto

Finalmente, como se da una campanada a las medias y el día tiene 24 horas, se dan 24 campanadas a esas horas; con lo que el número total de campanadas es de  $156 + 24 = 180$ .

#### **4.104. Calcula el área de la región de color oscuro teniendo en cuenta que el lado de cada cuadrado es la mitad del anterior.**

La sucesión de los catetos de los triángulos rectángulos es una progresión geométrica de razón 1  $r = \frac{1}{2}$ . Por otro lado, la sucesión de las áreas de los triángulos es una progresión geométrica con  $a_1 = \frac{1}{2}$  $a_1 = \frac{1}{2}$  y  $r = \frac{1}{4}$  $r=\frac{1}{4}$ . 6. Calcula el área de la región de color oscuro teniendo en cuenta que el lado de cualidado es la mitad del anterior.<br>
La sucesión de los catetos de los triángulos rectángulos es una progresión geométrica de  $r = \frac{1}{2}$ .

$$
\text{Finalmente, } a_5 = \frac{1}{2} \left( \frac{1}{4} \right)^4 = \frac{1}{2^9} \Rightarrow S_5 = \frac{a_5 r - a_1}{r - 1} = \frac{\frac{1}{2^9} \cdot \frac{1}{2^2} - \frac{1}{2}}{\frac{1}{2^2} - 1} \approx 0.67 \text{ cm}^2
$$

**4.105. (TIC) La presa de Asuán, situada sobre el río Nilo, en Egipto, contiene 164 ⋅ 10<sup>9</sup> litros de agua el día del comienzo del verano. Teniendo en cuenta que cada día pierde el 0,2 % de su capacidad, ¿cuántos litros contendrá tras 90 días?** 

Progresión geométrica de razón *r* = 1 – 0,002  $a_{90} = 164 \cdot 10^9 \cdot 0,998^{89} = 1,38 \cdot 10^{11}$  litros

**4.106. Toma un folio de papel y dóblalo por la mitad. Obtendrás dos cuartillas que juntas tendrán un grosor doble del grosor del folio. Ahora dobla nuevamente las dos cuartillas y obtienes cuatro octavillas, con un grosor cuádruple que el del folio. Si la hoja inicial tuviera un grosor de 0,1 milímetros y fuese tan grande que pudieras repetir la operación 100 veces, ¿qué grosor tendría el fajo resultante?** 

$$
a_{100} = 0.1 \cdot (2)^{99} = 6.34 \cdot 10^{28} \text{ mm} = 6.34 \cdot 10^{22} \text{ km}
$$

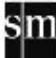

#### AMPLIACIÓN

**4.107. En una progresión aritmética, la suma de los 10 primeros términos es el cuádruplo de la suma de los cinco primeros. ¿Cuál es el cociente entre el primer término y la diferencia?** 

a) 
$$
\frac{1}{2}
$$
 b) 2 c)  $\frac{1}{4}$  d) 4

$$
S_{10} = \frac{a_1 + a_1 + 9d}{2} \cdot 10 = 4 \cdot \frac{a_1 + a_1 + 4d}{2} \cdot 5
$$

Así pues, 10a<sub>1</sub> + 45d = 20a<sub>1</sub> + 40d , por lo que 5d = 10a<sub>1</sub>, y el cociente pedido,  $\frac{a_1}{d} = \frac{1}{2}$  $\frac{a_1}{d} = \frac{1}{2}$ .

La respuesta correcta es la a.

**4.108. En una progresión geométrica de términos positivos, cada término es igual a la suma de los dos siguientes. ¿Cuál es la razón de la progresión?** 

a) 1 b) 
$$
\frac{\sqrt{5}-1}{2}
$$
 c)  $\frac{1-\sqrt{5}}{2}$  d)  $\frac{2}{\sqrt{5}}$ 

Nos dicen que, por ejemplo,  $a_1 = a_1r + a_1r^2$ , es decir,  $r^2 + r - 1 = 0$ , y al ser todos los términos positivos, *r* debe serlo. Con lo que  $r = \frac{\sqrt{5}-1}{2}$ .

La respuesta correcta es la b.

**4.109. Considera una progresión geométrica de primer término no nulo y razón** *r* ≠ **0, y una progresión aritmética de primer término igual a 0. La sucesión obtenida sumando término a término cada una de estas empieza así: 1, 1, 2, … ¿Cuál es la suma de los 10 primeros términos de esta sucesión?**  Nsí pues, 10a, +45d = 20a, +40d, por lo que 5d = 10a, y el cociente pedido,  $\frac{a_1}{d} = \frac{1}{2}$ .<br>
a respuesta correcta es la a.<br>
En una progresión geométrica de términos positivos, cada término es igual a la sum<br>
le los d

 **a) 557 b) 467 c) 978 d) No es posible determinarla con la información dada.** 

Las dos progresiones consideradas son  $a_1$ ,  $a_1r$ ,  $a_1r^2$ , ... y 0, *d*, 2*d*, 3*d*,...

Nos dicen que  $a_1 + 0 = 1$ ,  $a_1r + d = 1$ ,  $a_1r^2 + 2d = 2$ . Así pues,  $a_1 = 1$ ,  $r + d = 1$ ,  $r^2 + 2d = 2$ . Nos piden  $\frac{a_1 \cdot r^{10} - a_1}{r-1} + \frac{9d}{2} \cdot 10$  $a_1 \cdot r^{10} - a_1$  9d  $\frac{r^{10}-a_1}{r-1}$  +  $\frac{9d}{2}$  · 10, es decir,  $\frac{r^{10}-1}{r-1}$  + 45d.

De las igualdades  $r + d = 1$ ,  $r^2 + 2d = 2$ , sigue que  $d = 1$  o -1, pero si *d* fuese igual a 1, *r* sería 0, y nos dicen que *r* no es 0. Así pues, *d* = −1 y *r* = 2. Por lo que la suma pedida será  $2^{10} - 1 - 45 = 978$ .

La respuesta correcta es la c.

#### **4.110. La suma de todos los números de la forma 2***k* + **1 cuando** *k* **toma valores enteros desde 1 hasta** *n* **es:**

a) 
$$
n^2
$$
 b)  $n(n+1)$  c)  $n(n+2)$  d)  $(n+1)^2$ 

 Se trata de números en progresión aritmética de primer término 3 y último 2*n* + 1. Así pues, al haber *n*, la suma pedida será  $S_n = \frac{3 + 2n + 1}{2} \cdot n = n(n + 2)$ .

sm

La respuesta correcta es la c.

**38 Unidad 4** | Sucesiones. Progresiones

- **4.111. Si la suma 1** + **2** + **3** + **…** + *k* **es un cuadrado perfecto menor que 10 000, los posibles valores de** *k* **son:** 
	- **a) Solamente 1 c) Solamente 8 y 49**

 **b) Solamente 1 y 8 d) 1, 8 y 49** 

Nos dicen que  $\frac{1+k}{2} \cdot k$  es un cuadrado perfecto menor que 10 000. Así pues,  $k + k^2 = 2c^2$  con *c* entero y menor que 100. Al observar las respuestas, vemos que *k* = 1, 8 y 49 verifican esta condición, por lo que la respuesta correcta es la d.

#### AUTOEVALUACIÓN

**4.1. Construimos con palillos las siguientes figuras.** 

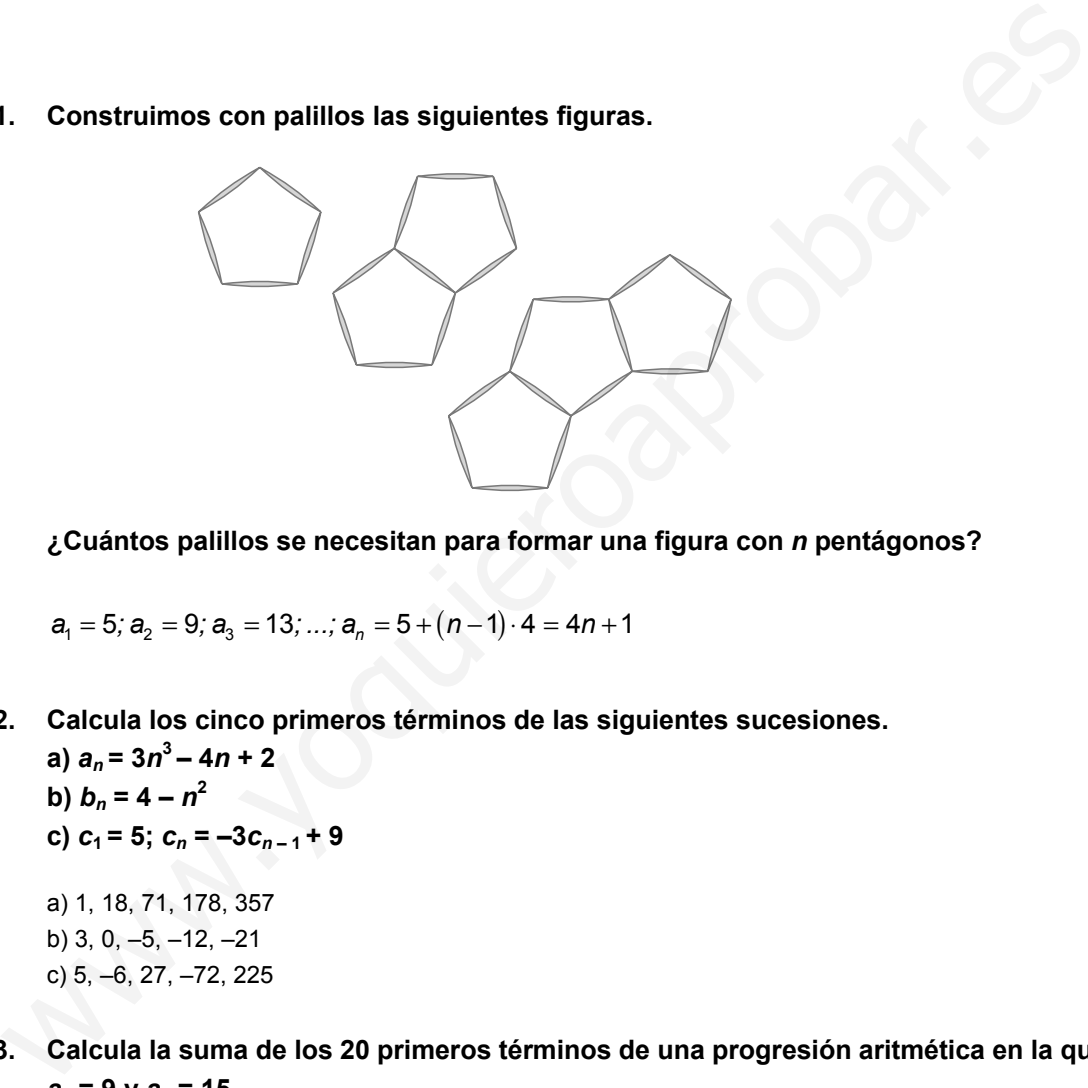

**¿Cuántos palillos se necesitan para formar una figura con** *n* **pentágonos?** 

 $a_1 = 5$ ;  $a_2 = 9$ ;  $a_3 = 13$ ; ...;  $a_n = 5 + (n-1) \cdot 4 = 4n+1$ 

- **4.2. Calcula los cinco primeros términos de las siguientes sucesiones.** 
	- **a**)  $a_n = 3n^3 4n + 2$ **b**)  $b_n = 4 - n^2$ **c)**  $c_1 = 5$ ;  $c_n = -3c_{n-1} + 9$ a) 1, 18, 71, 178, 357 b) 3, 0, –5, –12, –21 c) 5, –6, 27, –72, 225
- **4.3. Calcula la suma de los 20 primeros términos de una progresión aritmética en la que**   $a_2 = 9$  y  $a_4 = 15$ .

m

$$
\left.\begin{array}{l}\n a_2 = a_1 + d = 9 \\
 a_4 = a_1 + 3d = 15\n \end{array}\right\} \Rightarrow 2d = 6 \Rightarrow d = 3 \Rightarrow a_1 = 6
$$

$$
a_{20} = a_1 + 19d = 6 + 19 \cdot 3 = 63 ; S_{20} = \frac{(6+63) \cdot 20}{2} = 690
$$

**4.4. Halla la suma de los 8 primeros términos de una progresión geométrica en la que** *a***2 = 12 y**  $a_5 = 324$ .

$$
\begin{aligned}\na_2 &= a_1 r = 12 \\
a_5 &= a_1 r^4 = 324\n\end{aligned}\n\right\} \Rightarrow r^3 (a_1 r) = 324 \Rightarrow 12r^3 = 324 \Rightarrow r^3 = 27 \Rightarrow r = 3 \Rightarrow a_1 = 4
$$

$$
a_{8} = a_{1}r^{7} = 4 \cdot 3^{7} = 8748 \ , S_{8} = \frac{a_{8} \cdot r - a_{1}}{r - 1} = \frac{8748 \cdot 3 - 4}{3 - 1} = 13120 \ .
$$

#### **4.5. Los ángulos de cierto triángulo rectángulo están en progresión aritmética. Halla la medida de los ángulos.**

Ya que el triángulo es rectángulo, uno de sus ángulos es de 90° , y los ángulos serían:  $90 - 2d.90 - d.90$ .

 $Suma = 90 - 2d + 90 - d + 90 = 180 \Rightarrow 270 - 3d = 180 \Rightarrow d = 30$ Los ángulos son: 30°,60°,90°.

**4.6. La suma de los dos primeros términos de cierta progresión geométrica es igual a –1, y la suma de sus dos términos siguientes es igual a –4. Calcula la suma de los primeros seis términos de esta progresión.** 

$$
\begin{array}{c}\na_1 + a_1 r = -1 \\
a_1 r^2 + a_1 r^3 = -4a\n\end{array}\n\right\} \Leftrightarrow \begin{array}{c}\na_1 (1+r) = -1 \\
a_1 (r^2 + r^3) = -4\n\end{array}\n\right\} \Rightarrow \frac{-1}{1+r} = \frac{-4}{r^2 + r^3} \Rightarrow r^3 + r^2 - 4r - 4 = 0 \Rightarrow
$$

 $\Rightarrow$  *r* = −2 y *r* = 2 (*r* = −1 no da una solución coherente).

$$
r = -2 \Rightarrow a_1 = 1 \Rightarrow a_6 = a_1 r^5 = \left(-2\right)^5 = -2^5 \Rightarrow S_6 = \frac{a_6 r - a_1}{r - 1} = \frac{2^6 - 1}{-3} = \frac{1 - 2^6}{3} = -21
$$

$$
r = 2 \Rightarrow a_1 = \frac{-1}{3} \Rightarrow a_6 = a_1 r^5 = \left(\frac{-1}{3}\right) \cdot 2^5 \Rightarrow S_6 = \frac{a_6 r - a_1}{r - 1} = \frac{1 - 2^6}{3} = -21
$$

Para ambos valores de *r* sale la misma solución.

**4.7. \*La suma de las edades de cuatro hermanos es igual a 38 años. Si los ordenamos de menor a mayor la diferencia entre el pequeño y el tercero es de 6 años. Averigua sus edades sabiendo que están en progresión aritmética.**  edida de los ángulos.<br>
que el triángulo es rectángulo, uno de sus ángulos es de 90°, y los ángulos serían;<br>
mara-90-2d, 90-d, 90.<br>
sángulos son: 30°,60°,90°.<br>
súma de sus dos terminos siguientes es igual a -4. Calcula la

$$
a_3 - a_1 = 6 \Leftrightarrow a_1 + 2d - a_1 = 6 \Leftrightarrow 2d = 6 \Rightarrow d = 3
$$
  
\n
$$
S_4 = 38 \Leftrightarrow a_1 + a_1 + d + a_1 + 2d + a_1 + 3d = 4a_1 + 6d = 4a_1 + 18 = 38 \Rightarrow 4a_1 = 20 \Rightarrow a_1 = 5
$$
  
\nLas edades de los cuatro hermanos son de 5, 8, 11 y 14 años.

'1 **u**<sub>2</sub>

**4.8. Calcula el número de términos de la siguiente sucesión: 7, 14, 28, 56,…, 896.** 

La sucesión es una progresión geométrica, ya que:  $\frac{a_2}{a_1} = \frac{a_3}{a_2}$  $\frac{a_2}{a_1} = \frac{a_3}{a_2} = ... = 2 = r$ .

$$
a_n = a_1 r^{n-1} \Leftrightarrow 896 = 7 \cdot 2^{n-1} \Leftrightarrow 128 = 2^{n-1} \Leftrightarrow 2^7 = 2^{n-1} \Rightarrow n - 1 = 7 \Rightarrow n = 8.
$$

La sucesión tiene 8 términos.

**4.9. Halla el término general de una progresión geométrica tal que** *a***2 = 15 y** *a***4 = 135.** 

$$
a_2 = a_1 r = 15
$$
\n
$$
a_4 = a_1 r^3 = 135
$$
\n
$$
\Rightarrow a_1 r \cdot (r^2) = 135 \Leftrightarrow 15r^2 = 135 \Rightarrow r^2 = 9 \Rightarrow r = 3 \text{ y } r = -3
$$
\n
$$
\text{Si } r = -3 \Rightarrow a_1 = -5 \Rightarrow a_n = -5 \cdot (-3)^{n-1}
$$
\n
$$
\text{Si } r = 3 \Rightarrow a_1 = 5 \Rightarrow a_n = 5 \cdot 3^{n-1}
$$

#### PON A PRUEBA TUS COMPETENCIAS

Observa y comprueba > Cómo sumar dibujando

**4.1. Determina los números impares que ocupan los lugares 49.º y 150.º, es decir, los**   $imparses$   $I_{49}$  e  $I_{150}$ .

 $I_{49} = 2 \cdot 49 - 1 = 97$   $I_{150} = 2 \cdot 150 - 1 = 299$ 

**4.2. ¿Cuánto valdrá la suma 1 + 3 + 5 + 7 + … + 1999, formada por los primeros 1000 números impares?**   $1000^2$  = 1 000 000 bserva y comprueba > Cómo sumar dibujando<br>
1. Determina los números impares que ocupan los lugares 49.º y 150.º, es decir, los<br>
impares  $l_{49}$  e  $l_{59}$ .<br>  $l_{45}$  = 2 · 49 – 1 = 97  $l_{159}$  = 2 · 150 – 1 = 299<br>
2. ¿Cuánt

**4.3. ¿Cuál es la expresión para calcular la suma de los** *n* **primeros números impares? Compara lo que obtienes a partir del método geométrico y calculándola a partir de la suma de una progresión aritmética.** 

 $1 + 3 + 5 + ... + (2n - 1) = n^2$ 

**4.4. Determina la suma de los primeros 1005 sumandos pares: 2 + 4 + 6 + … + 2010 =** 

 $2 + 4 + 6 + ... + 2010 = 1005 \cdot 1006$ 

**4.5. Comprueba el resultado anterior utilizando la fórmula para sumar progresiones aritméticas.** 

$$
2 + 4 + 6 + \ldots + 2010 = \frac{2 + 2010}{2} \cdot 1005 = 1006 \cdot 1005
$$

Calcula y descubre > El camino más sinuoso

**4.1. Si el lado del cuadrado es de 1 metro, ¿cuánto mide el primer camino? ¿Y el último?**  El primer camino mide 2 metros. El último dibujo, que es la diagonal, no corresponde a ningún camino.

**4.2. Calcula la longitud de cada uno de los cinco primeros caminos dibujados. ¿Qué conclusión sacas? ¿Cuánto medirá el camino número** *n***?** 

Todos miden 2 metros.

**4.3. Si se va haciendo cada vez más sinuoso, ¿llegará el camino a medir lo mismo que la diagonal en algún momento?** 

El camino representado por una diagonal no es ninguno de los de la sucesión.

Aprende a pensar > ¿Cuánto mide la costa de Ibiza?

**4.1. Copia la imagen de Ibiza y realiza tú el mismo proceso, pero abriendo el compás 2, 1 y 0,5 centímetros, respectivamente. Con los datos que obtengas, copia y completa la tabla de la derecha.** 

Cuando la "regla de medir" va haciéndose más fina, la medida de la longitud de la costa va aumentando y acercándose al valor real.

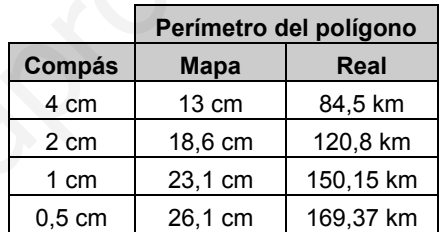

**4.2. Representa en una gráfica los puntos que has obtenido: en horizontal, la abertura del compás, y en vertical, la longitud real de los polígonos. Dibuja ahora una recta que pase aproximadamente por los cuatro puntos representados. El punto de corte de la recta con el eje vertical te dará una aproximación por defecto de la longitud real de la costa de Ibiza. ¿Por qué?**  e a pensari  $>$  i.e. Cuánto mide la costa de Ibiza?<br>
Spia la imagen de Ibiza y realiza tú el mismo proceso, pero abriendo el compás 2, 1 y<br>
la derecha.<br>
la derecha.<br>
la derecha.<br>
la derecha.<br>
la derecha.<br>
la derecha.<br>
la

El punto de corte con el eje vertical es (0, 189), lo que nos indica que una aproximación de la longitud de la costa es 189 km. Sería el valor de la costa cuando la regla de medir es "cero", lo cual es imposible. Lo adecuado es decir que "la longitud de la costa se aproxima a 189 km".

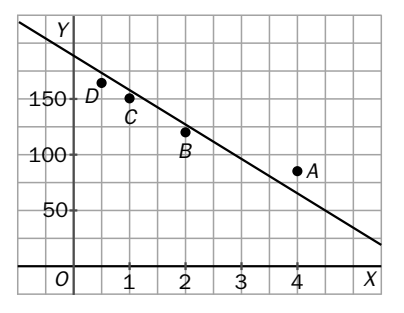

#### **4.3. Busca en internet la longitud "oficial" de la costa ibicenca y compárala con el valor que has obtenido.**

La costa de Ibiza mide 239 km. Hemos cometido un error de 50 km, lo que supone un 20% de error.

#### **4.4. ¿Cómo podrías mejorar tu aproximación a la longitud real?**

Para obtener una aproximación más aceptable tendríamos que trabajar con un plano de escala mayor, y así mejoraría nuestra medida.

#### **4.5. ¿Crees que los mapas ofrecen una visión real de las dimensiones de cada continente? Lee esta entrada de blog acerca del mapa Peters http://hipatia.aprenderapensar.net/2009/05/04/5/ y comenta qué opinas al respecto.**

Actividad abierta

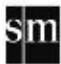

Proyecto editorial: **Equipo de Educación Secundaria del Grupo SM** 

Autoría: **Rafaela Arévalo, José Luis González, Juan Alberto Torresano** 

Edición: **Elena Calvo, Miguel Ángel Ingelmo, Yolanda Zárate** 

Corrección: **Ricardo Ramírez** 

Ilustración: **Félix Anaya, Modesto Arregui, Juan Francisco Cobos, Domingo Duque, Félix Moreno,** 

Diseño: **Pablo Canelas, Alfonso Ruano** 

Maquetación: **SAFEKAT S. L.**

Coordinación de diseño: **José Luis Rodríguez**

Coordinación editorial: **Josefina Arévalo**

Dirección del proyecto: **Aída Moya**

(\*) Una pequeña cantidad de ejercicios o apartados de ejercicios han sido marcados porque contienen alguna corrección en su enunciado respecto del que aparece en el libro del alumno. tación: SAFEKAT S. L.<br>
mación ed isteño: José Luis Rodríguez<br>
on del proyecto: Aida Moya<br>
on del proyecto: Aida Moya<br>
a pequeña cantidad de ejercicios o apartados de ejercicios han sido marcados<br>
a pequeña cantidad de ejer

Cualquier forma de reproducción, distribución, comunicación pública o transformación de esta obra solo puede ser realizada con la autorización de sus titulares, salvo excepción prevista por la ley. Diríjase a CEDRO (Centro Español de Derechos Reprográficos, www.cedro.org) si necesita fotocopiar o escanear algún fragmento de esta obra, a excepción de las páginas que incluyen la leyenda de "Página fotocopiable".

© Ediciones SM Impreso en España – *Printed in Spain*